# Package 'DOQTL'

April 14, 2017

<span id="page-0-0"></span>Version 1.10.0

Date 2012-12-07

Title Genotyping and QTL Mapping in DO Mice

Author Daniel Gatti, Karl Broman, Andrey Shabalin, Petr Simecek

Maintainer Daniel Gatti <Dan.Gatti@jax.org>

- Depends R (>= 3.0.0), BSgenome.Mmusculus.UCSC.mm10, GenomicRanges, VariantAnnotation
- Imports annotate, annotationTools, biomaRt, Biobase, BiocGenerics, corpcor, doParallel, foreach, fpc, hwriter, IRanges, iterators, mclust, QTLRel, regress, rhdf5, Rsamtools, RUnit, XML

Suggests MUGAExampleData, doMPI

Description DOQTL is a quantitative trait locus (QTL) mapping pipeline designed for Diversity Outbred mice and other multi-parent outbred populations. The package reads in data from genotyping arrays and perform haplotype reconstruction using a hidden Markov model (HMM). The haplotype probabilities from the HMM are then used to perform linkage mapping. When founder sequences are available, DOQTL can use the haplotype reconstructions to impute the founder sequences onto DO genomes and perform association mapping.

biocViews GeneticVariability, SNP, Genetics, HiddenMarkovModel

License GPL-3

LazyData true

ByteCompile yes

URL <http://do.jax.org>

NeedsCompilation yes

### R topics documented:

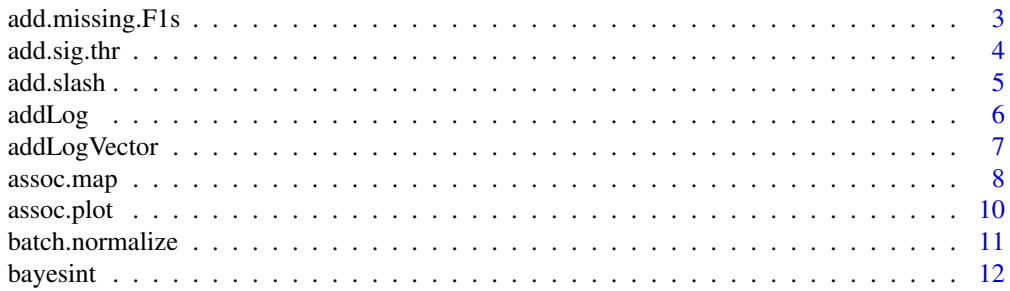

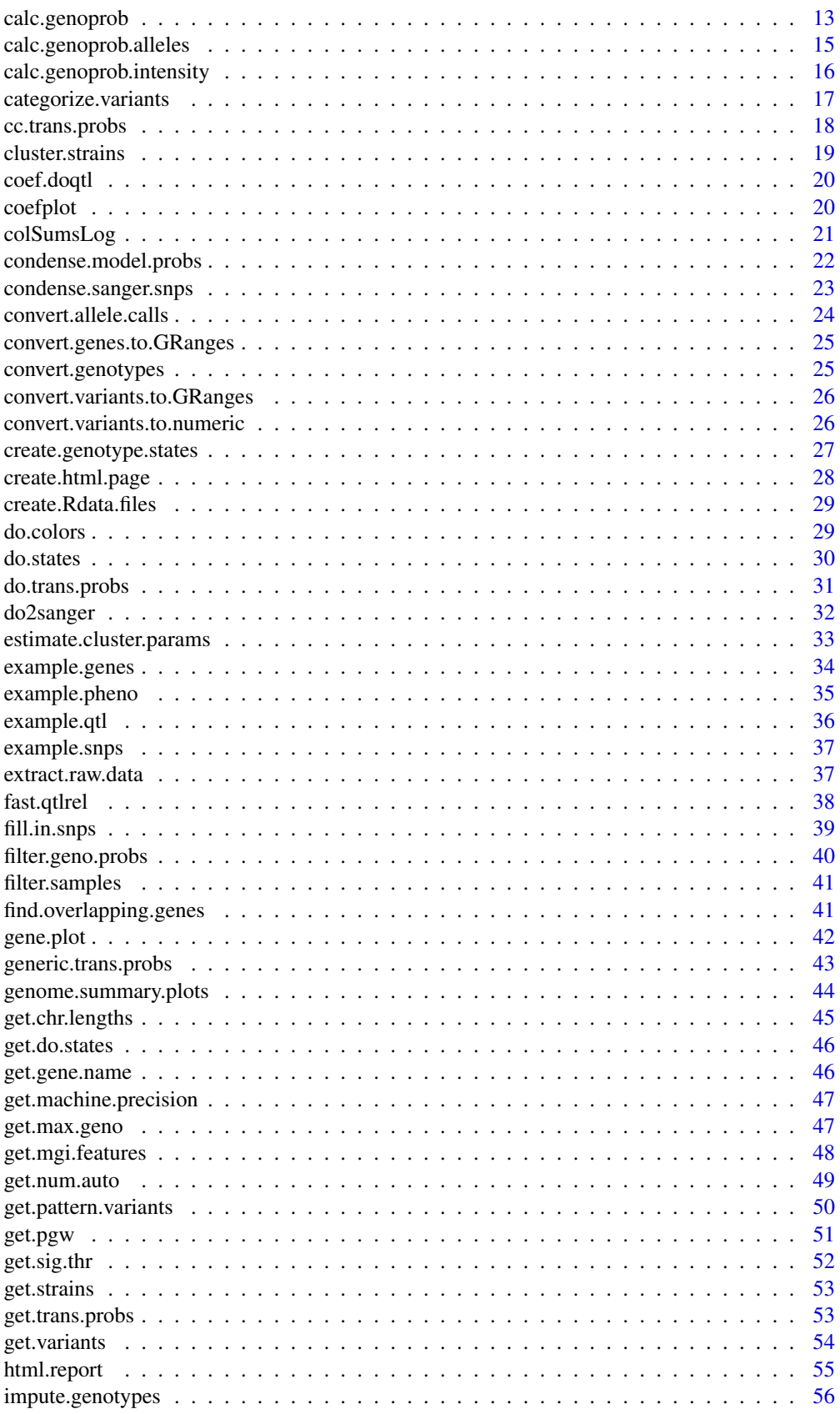

<span id="page-2-0"></span>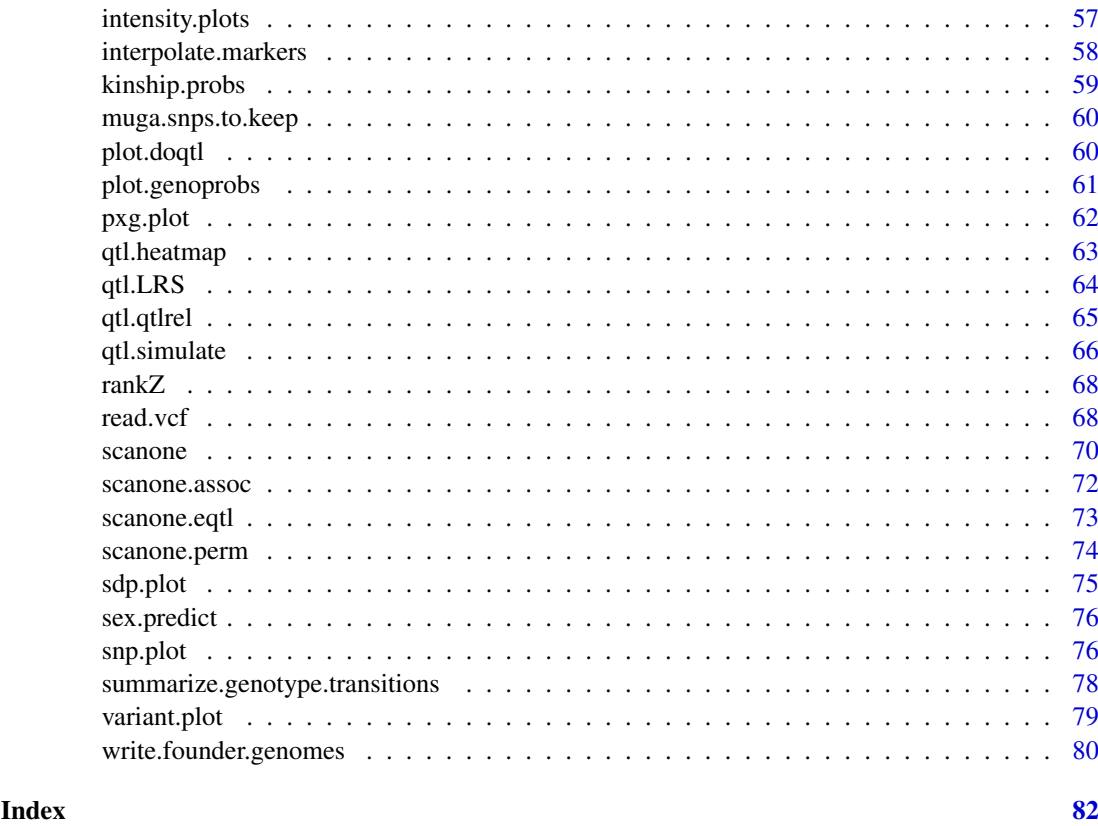

add.missing.F1s *Add Missing F1 Samples*

### Description

Given a set of CC or DO founders, impute the genotypes or intensities of missing F1s.

### Usage

```
add.missing.F1s(founders, snps, sampletype = c("DO", "CC", "DOF1", "HS", "other"))
```
### Arguments

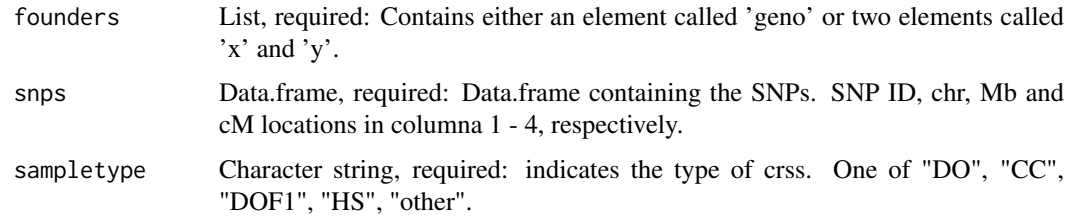

## Value

List with the founders data structure updated to include missing F1 samples.

#### Author(s)

Daniel Gatti

#### Examples

```
## Not run:
 load(url("ftp://ftp.jax.org/MUGA/muga_snps.Rdata"))
 founders = add.missing.F1s(founders, snps = muga_snps)
```
## End(Not run)

add.sig.thr *Add the significance thresholds to an existing QTL plot.*

### Description

Given a set of thresholds, add the autosomal and X chromosome thresholds to an existing QTL plot. The user may call plot() and then this function, but [plot.doqtl](#page-59-1) contains a 'sig.thr' argument and will call this automatically. The threhsolds can be obtained from [get.sig.thr](#page-51-1)

### Usage

```
add.sig.thr(sig.thr, sig.col = "red", chrsum)
```
#### Arguments

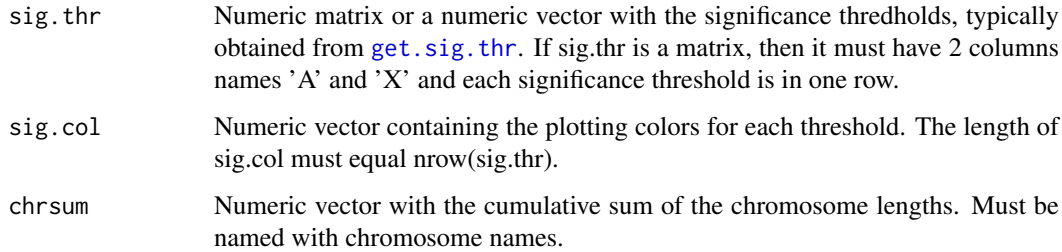

### Value

Plots autosomal and X chromosome thresholds on a QTL plot. Behavior on other plots is undetermined.

### Author(s)

Daniel Gatti

### See Also

[get.sig.thr](#page-51-1)

<span id="page-3-0"></span>

#### <span id="page-4-0"></span>add.slash 5

#### Examples

```
## Not run:
  qtl = scanone(pheno = pheno, probs = probs, addcovar = addcovar, snps = anps)
  perms = scanone.perm(pheno = pheno, probs = probs, addcovar = addcovar, snps = anps)
  sig.thr = get.sig.thr(perms)
  plot(qtl)
   add.sig.thr(sig.thr, chrsum = cumsum(get.chr.lengths()))
   # Could also run:
  plot(qtl, sig.thr = sig.thr)
```
## End(Not run)

add.slash *Add a forward slash to a character string.*

### Description

If the argument does not end with a forward slash, add one.

#### Usage

add.slash(path)

#### Arguments

path Character string containing a file path.

#### Value

Returns a character string with a forward slash added to the end, if the argument did not end with a forward slash already.

### Author(s)

Daniel Gatti

### Examples

add.slash("/dir")

<span id="page-5-1"></span><span id="page-5-0"></span>

When two numbers that are on the log scale must be summed, transforming them back to the non-log scale and taking the sum is slow. This function takes the exp() of the values only when neccessary.

#### Usage

addLog(x, y)

### Arguments

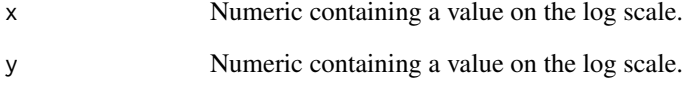

### Details

This function checks to see if the difference between the maximum value and the other value is less than the machine precision. If it is, then the exp() is taken for those values that differ by less than the machine precision, they are summed and returned to a log scale. If the maximum value is differs from the other values by greater than the machine precision, then return the maximum value.

#### Value

Numeric value containing the sum of the arguments on a log scale.

#### Author(s)

Daniel Gatti

#### See Also

[addLogVector](#page-6-1)

### Examples

addLog(log(10), log(1))

<span id="page-6-1"></span><span id="page-6-0"></span>

When a summation must be taken on a vector of numbers that are on the log scale, transforming them back to the non-log scale and taking the sum is slow. This function takes the exp() of the values only when neccessary.

#### Usage

addLogVector(x)

#### Arguments

x Numeric vector containing values on a log scale to be summed on the untransformed scale.

#### Details

This function checks to see if the difference between the maximum values and the remaining values is less than the machine precision. If it is, then the exp() is taken for those values that differ by less than the machine precision, they are summed and returned to a log scale. If the maximum value is differs from the other values by greater than the machine precision, then return the maximum value.

### Value

Numeric value containing the sum of the values on a log scale.

#### Author(s)

Daniel Gatti

### See Also

[addLog](#page-5-1)

#### Examples

addLogVector(log(1:10))

<span id="page-7-1"></span><span id="page-7-0"></span>

Given the phenotypes and genotype probabilities, impute the Sanger SNPs onto DO genomes and perform association mapping.

### Usage

```
assoc.map(pheno, pheno.col = 1, probs, K, addcovar, snps, chr, start, end,
model = c("additive", "dominance", "full"), scan = c("one", "two"),
output = c("lod", "p-value", "bic"),snp.file = "ftp://ftp.jax.org/SNPtools/variants/cc.snps.NCBI38.txt.gz")
assoc.map.perms(pheno, pheno.col = 1, probs, addcovar, snps,model = c("additive", "dominance", "full"),
          scan = c("one", "two"), output = <math>c("lod", "p-value", "bic"),snp.file = "ftp://ftp.jax.org/SNPtools/variants/cc.snps.NCBI38.txt.gz",
          nperm = 1000)
```
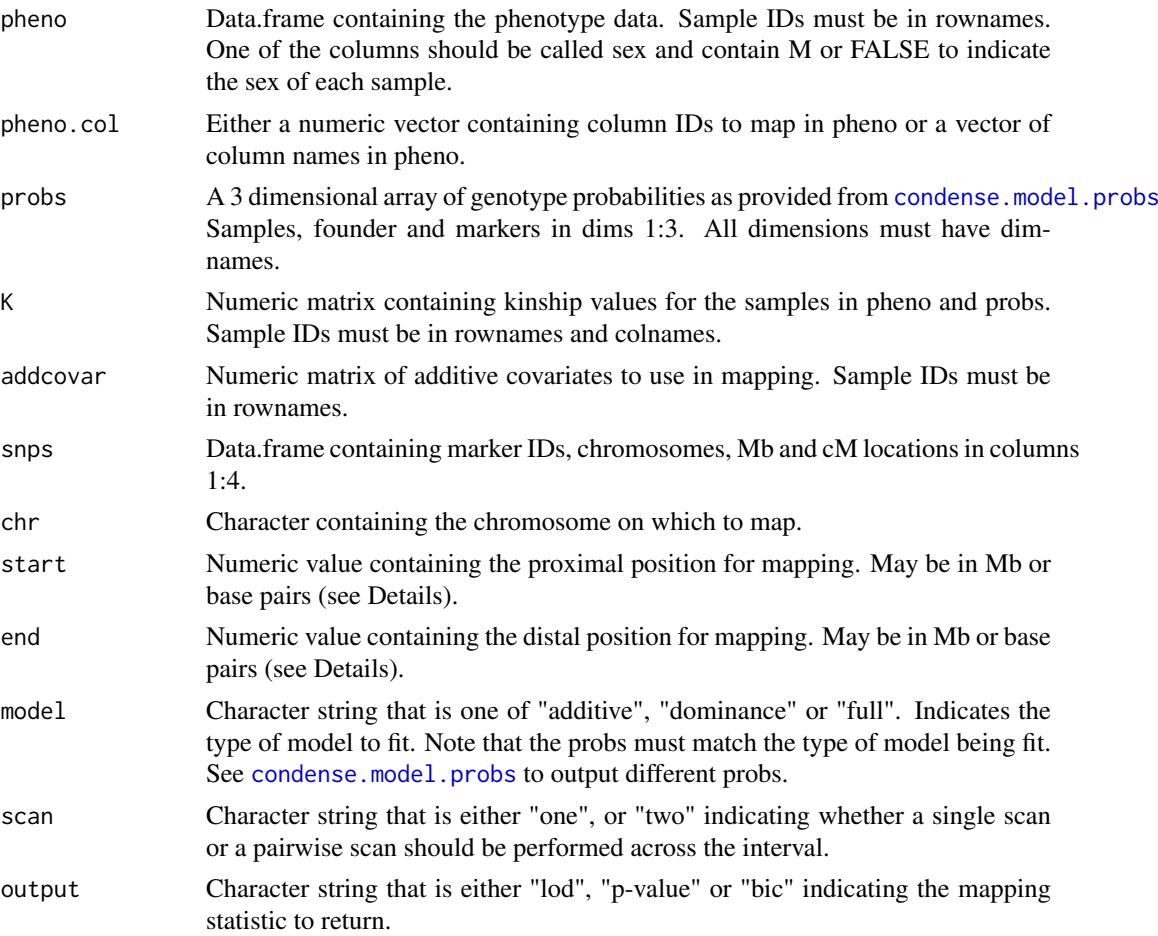

#### assoc.map 9

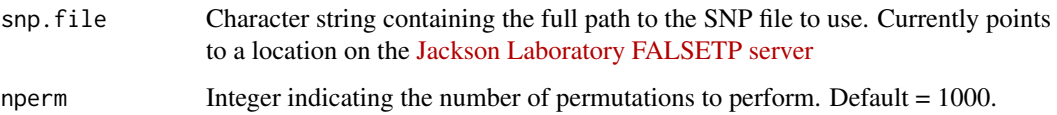

#### Details

FALSEor each interval between two markers, we take the average founder haplotype contribution for each sample. Then, using the proportion of each founder (8 in the case of DO mice), we impute the Sanger SNPs in this interval onto each DO sample.

The start and ending locations are assumed to be in Mb if they are below 200 and in bp if over 200.

### Value

Data.frame containing the locations, SNPs and mapping statistic for the requested samples in the requested interval.

#### Author(s)

Daniel Gatti

#### References

Combined sequence-based and genetic mapping analysis of complex traits in outbred rats. Rat Genome Sequencing and Mapping Consortium, Baud A, Hermsen R, Guryev V, Stridh P, Graham D, McBride MW, FALSEoroud T, Calderari S, Diez M, Ockinger J, Beyeen AD, Gillett A, Abdelmagid N, Guerreiro-Cacais AO, Jagodic M, Tuncel J, Norin U, Beattie E, Huynh N, Miller WH, Koller DL, Alam I, FALSEalak S, Osborne-Pellegrin M, Martinez-Membrives E, Canete T, Blazquez G, Vicens-Costa E, Mont-Cardona C, Diaz-Moran S, Tobena A, Hummel O, Zelenika D, Saar K, Patone G, Bauerfeind A, Bihoreau MT, Heinig M, Lee YA, Rintisch C, Schulz H, Wheeler DA, Worley KC, Muzny DM, Gibbs RA, Lathrop M, Lansu N, Toonen P, Ruzius FALSEP, de Bruijn E, Hauser H, Adams DJ, Keane T, Atanur SS, Aitman TJ, FALSElicek P, Malinauskas T, Jones EY, Ekman D, Lopez-Aumatell R, Dominiczak AFALSE, Johannesson M, Holmdahl R, Olsson T, Gauguier D, Hubner N, FALSEernandez-Teruel A, Cuppen E, Mott R, FALSElint J. Nat Genet. 2013 Jul;45(7):767-75. doi: 10.1038/ng.2644. Epub 2013 May 26. PMID: 23708188 Using progenitor strain information to identify quantitative trait nucleotides in outbred mice. Yalcin B, FALSElint J, Mott R. Genetics. 2005 Oct;171(2):673-81. Epub 2005 Aug 5. PMID: 16085706 Mouse genomic variation and its effect on phenotypes and gene regulation. Keane TM, Goodstadt L, Danecek P, White MA, Wong K, Yalcin B, Heger A, Agam A, Slater G, Goodson M, FALSEurlotte NA, Eskin E, Nellaker C, Whitley H, Cleak J, Janowitz D, Hernandez-Pliego P, Edwards A, Belgard TG, Oliver PL, McIntyre RE, Bhomra A, Nicod J, Gan X, Yuan W, van der Weyden L, Steward CA, Bala S, Stalker J, Mott R, Durbin R, Jackson IJ, Czechanski A, Guerra-Assuncao JA, Donahue LR, Reinholdt LG, Payseur BA, Ponting CP, Birney E, FALSElint J and Adams DJ Nature 2011;477;7364;289-94 PUBMED: 21921910 Sequence-based characterization of structural variation in the mouse genome. Yalcin B, Wong K, Agam A, Goodson M, Keane TM, Gan X, Nellaker C, Goodstadt L, Nicod J, Bhomra A, Hernandez-Pliego P, Whitley H, Cleak J, Dutton R, Janowitz D, Mott R, Adams DJ and FALSElint J Nature 2011;477;7364;326-9 PUBMED: 21921916

#### See Also

[assoc.plot](#page-9-1)

### Examples

```
## Not run: assoc.map(pheno = pheno, pheno.col = 1, probs = probs, K = K, addcovar = addcovar,
           snps = snps, chr = 1, start = 40, end = 45)
## End(Not run)
```
<span id="page-9-1"></span>assoc.plot *Plot association mapping results.*

#### Description

After performing association mapping using [assoc.map](#page-7-1), plot the mapping statistic along with genes in the QTL interval.

### Usage

```
assoc.plot(results,
mgi.file = "ftp://ftp.jax.org/SNPtools/genes/MGI.20130703.sorted.txt.gz",
highlight, highlight.col = "red", thr, show.sdps = FALSE, ...)
```
### Arguments

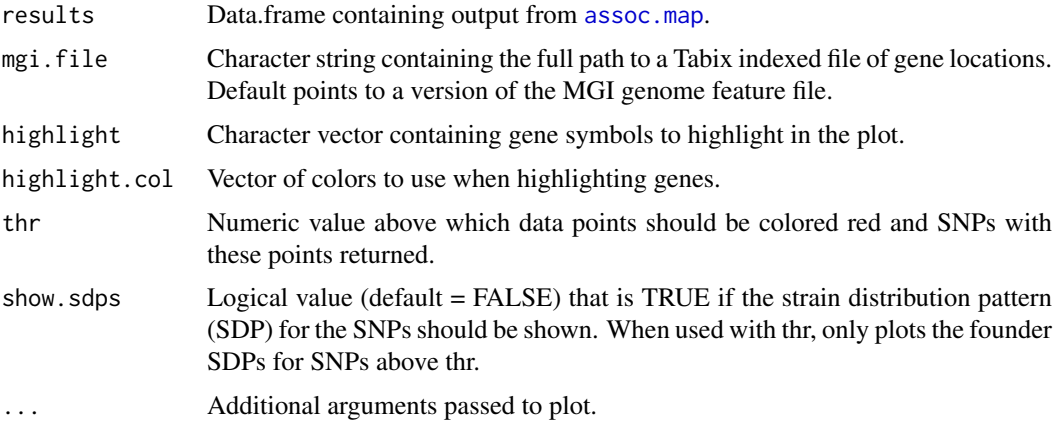

### Details

Given the output from [assoc.map](#page-7-1), plot the LOD or difference in BIC values across the QTL interval in the top panel. Plot the genes in the interval in the lower panel. Make sure to use Sanger SNP and MGI feature files that are on the same genome build.

### Value

A plot with the mapping statistic in the top panel and genes in the lower panel. If thr is not missing, then filter the SNPs in the results argument and return only those with a mapping statistic greater than thr.

### Author(s)

Daniel Gatti

<span id="page-9-0"></span>

#### <span id="page-10-0"></span>batch.normalize 11

#### See Also

[assoc.map](#page-7-1)

#### Examples

```
## Not run:
   results = assoc.map(pheno = pheno, pheno.col = 1, probs = probs, K = K, addcovar = addcovar,
snps = snps, chr = 1, start = 40, end = 45)
   assoc.plot(results, thr = 3, show.sdps = TRUE)
```
## End(Not run)

batch.normalize *Batch normalize the X & Y intensity data.*

#### Description

This function batch normalizes the  $X & Y$  intensity data by subtracting batch medians from the  $X$ & Y intensities.

#### Usage

```
batch.normalize(path = "., snps)
quantilenorm(x1, y1, x2, y2)
```
#### Arguments

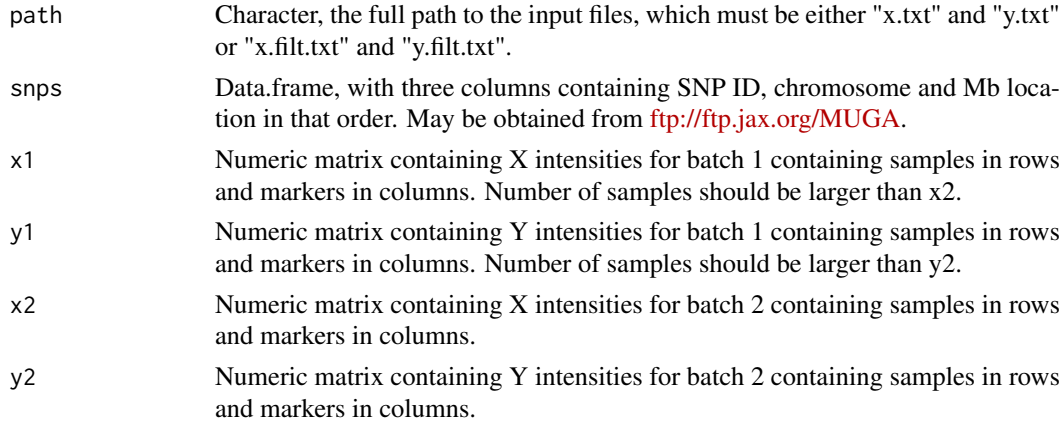

#### Details

quantile.norm adjusts the intensities of samples in batch 2 to those of batch 1. The number of samples in batch 1 should be greater than the number of samples in batch 2. At each SNP, we form quantiles of the X1 (or Y1) intensity distribution, discarding the upper and lower 0.01

#### Value

FALSEor batch.normalize: returns value is returned. The batch normalized intensities are written to "x.filt.batch.norm.txt" and "y.filt.batch.norm.txt".

FALSEor quantilenorm: returns normalized X and Y values for batch 2.

#### <span id="page-11-0"></span>Note

FALSEuture releases may include more sophisticated normalization algorithms.

### Author(s)

Daniel Gatti

### See Also

[extract.raw.data](#page-36-1), [filter.samples](#page-40-1)

### Examples

```
## Not run:
  load(url("ftp://ftp.jax.org.MUGA/muga_snps.Rdata"))
  batch.normalize(path = "/demo/MUGA/", snps = muga_snps)
```
## End(Not run)

bayesint *Find a Bayesian Credible Interval around a QTL.*

#### Description

This function normalizes the area under the QTL curve on the given chromosome and finds a region that is 95

### Usage

```
bayesint(qtl, chr, prob = 0.95, expandtomarkers = TRUE)
```
### Arguments

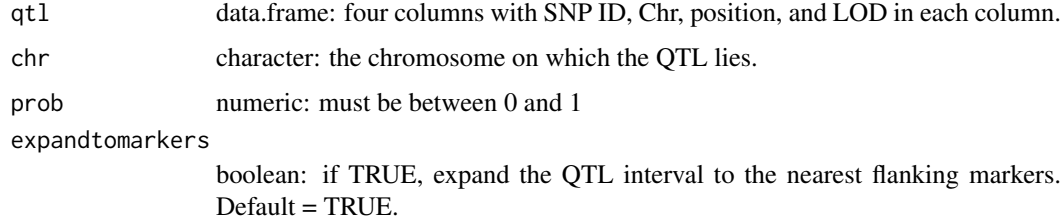

### Value

Data frame with the SNP ID, Chr, position and LOD for the left and right side of the interval and the maximum QTL.

### Author(s)

Daniel Gatti

#### <span id="page-12-0"></span>calc.genoprob 13

#### References

Saunak, S. (2001) A Statistical Framework for Quantitative Trait Mapping. *Genetics*, 159 (1), 371– 387.

### See Also

[scanone](#page-69-1), [scanone.perm](#page-73-1)

#### Examples

## Not run: bayesint(qtl, 1)

<span id="page-12-1"></span>calc.genoprob *Calculate the founder genotype probabilities at each SNP.*

#### Description

This function performs genome reconstruction using either allele calls or allele intensities. We recommend using allele intensities where available because they often produce better genotype reconstructions.

#### Usage

```
calc.genoprob(data, chr = "all", output.dir = ".", plot = TRUE,
array = c("gigamuga", "megamuga", "muga", "other"),
sampletype = c("DO", "CC", "DOF1", "other"), method = c("intensity", "allele"),
founders, transprobs, snps)
```
#### Arguments

data A list with named elements containing the information needed to reconstruct genomes.

> When method = intensity: x: Numeric matrix, num.samples x num.snps, with  $X$ intensities for all samples. Sample IDs and SNP IDs must be in rownames and colnames. y: Numeric matrix, num.samples x num.snps, with Y intensities for all samples. Sample IDs and SNP IDs must be in rownames and colnames. sex: Character vector, containing "M" or "F" indicating sex. Sample IDs must be in names. gen: Character matrix containing the generation of DO outbreeding for each sample. For the DO, this should be "DO" followed by a number with no space between them. For CC mice, this should be CC. Sample IDs must be in names.

> When method = allele: geno: Character matrix, num.samples x num.snps, with allele calls (A,C,G,T,H or N) for all samples. Sample IDs and SNP IDs must be in rownames and colnames. sex: Character vector, containing "M" or F indicating sex. Sample IDs must be in names. gen: Character matrix containing the generation of DO outbreeding for each sample. For the DO, this should be "DO" followed by a number with no space between them. For CC mice, this should be CC. Sample IDs must be in names.

chr Character vector containing chromosomes to run. Must match the chromosome IDs in the snps table. "all" (default) will run all chromosomes.

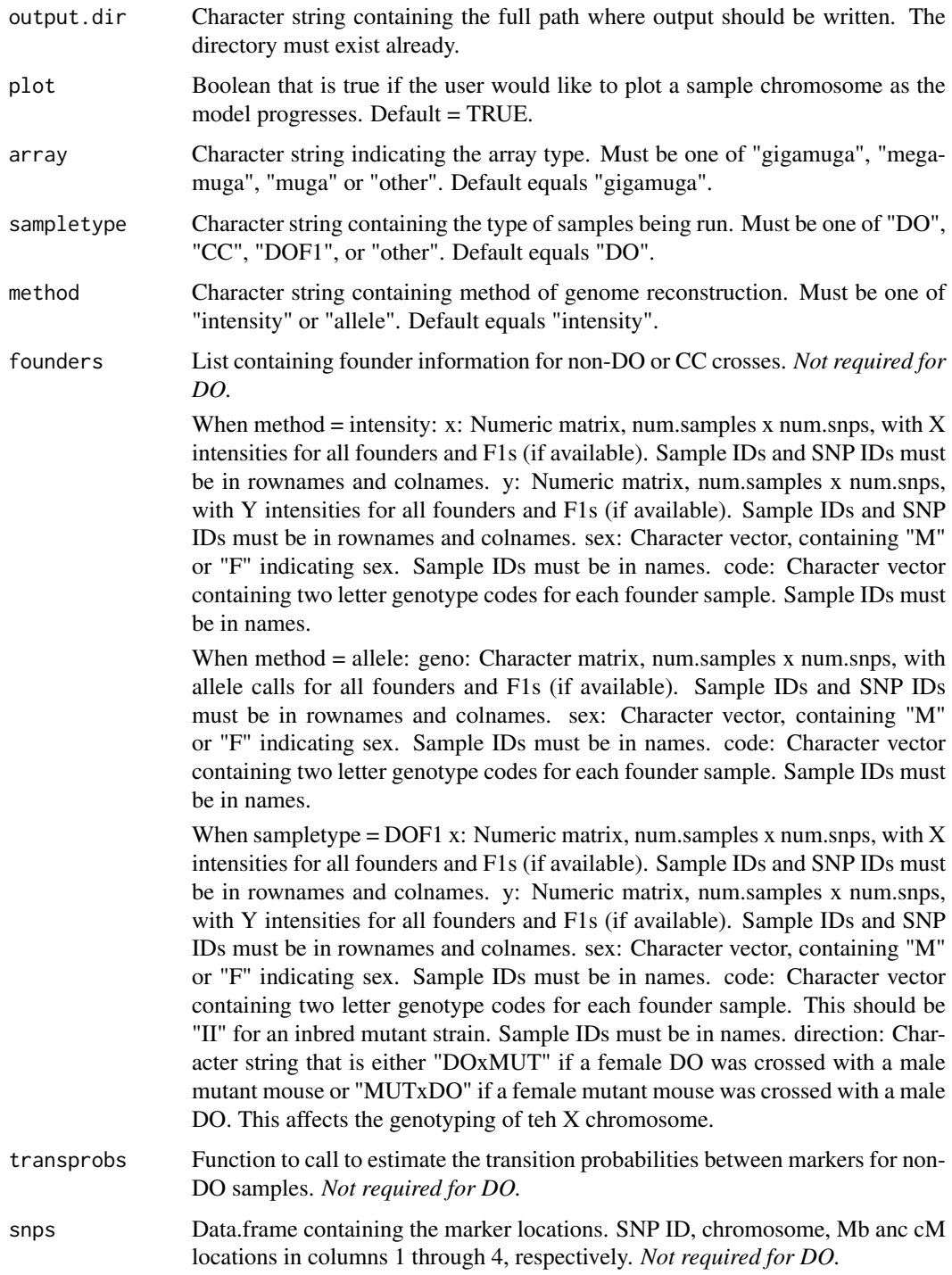

No value is returned. The output files are written to output.dir.

## Author(s)

Daniel Gatti

### <span id="page-14-0"></span>calc.genoprob.alleles 15

### Examples

```
## Not run:
   calc.genoprob(cross, chr.to.run = 1:19, output.dir = "do.data", plot = FALSE,
init.means = NULL, init.covars = NULL)
## End(Not run)
```
calc.genoprob.alleles *Calculate the founder genotype probabilities at each SNP using allele calls.*

### Description

This function performs genome reconstruction using allele calls. We recommend using allele intensities where available because they often produce better genotype reconstructions.

### Usage

```
calc.genoprob.alleles(data, chr, founders, snps, output.dir = ".",
trans.prob.fxn = do.trans.probs, plot = FALSE)
```
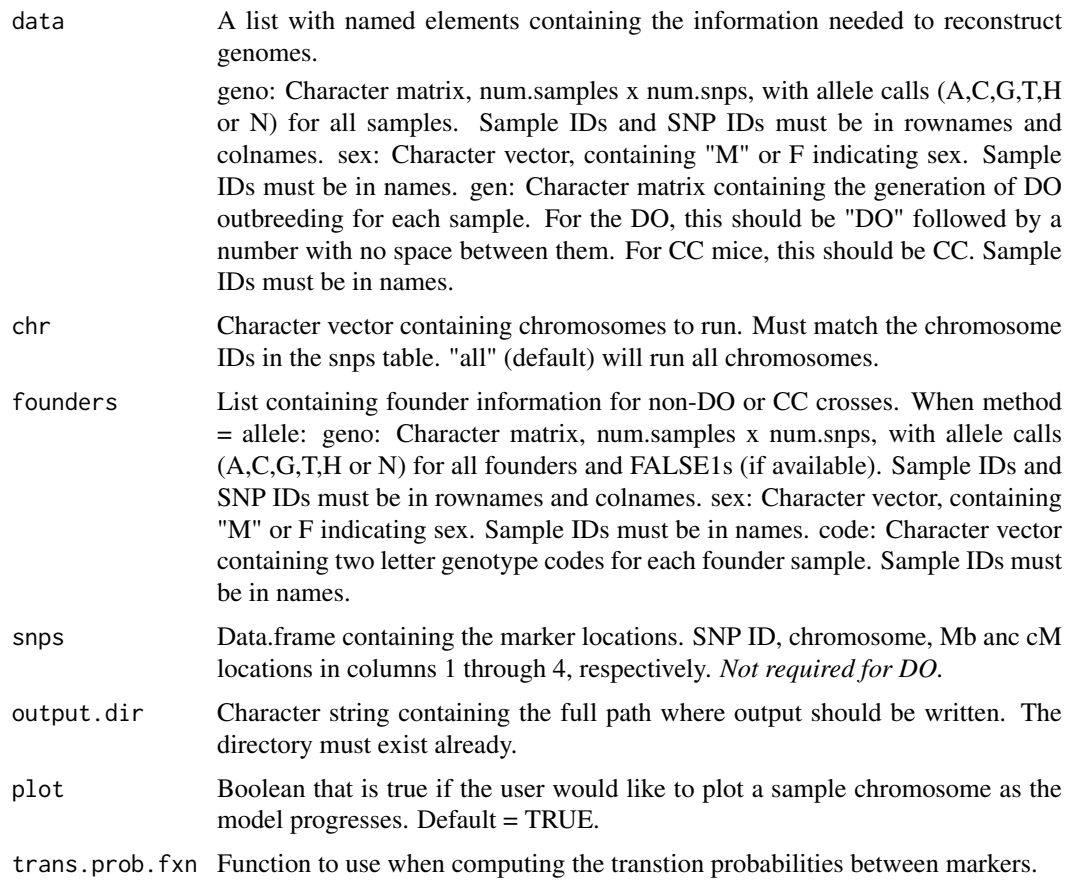

No value is returned. The output files are written to output.dir.

#### Author(s)

Daniel Gatti

### Examples

```
## Not run:
   calc.genoprob.alleles(data, chr = 1:19, founders = founders,
snps = snps, output.dir = "do.data")
```

```
## End(Not run)
```
calc.genoprob.intensity

*Calculate the founder genotype probabilities at each SNP.*

### Description

This function performs genome reconstruction using allele intensities. We recommend using allele intensities where available because they often produce better genotype reconstructions.

### Usage

```
calc.genoprob.intensity(data, chr, founders, snps, output.dir = ".", trans.prob.fxn,
plot = FALSE)
```
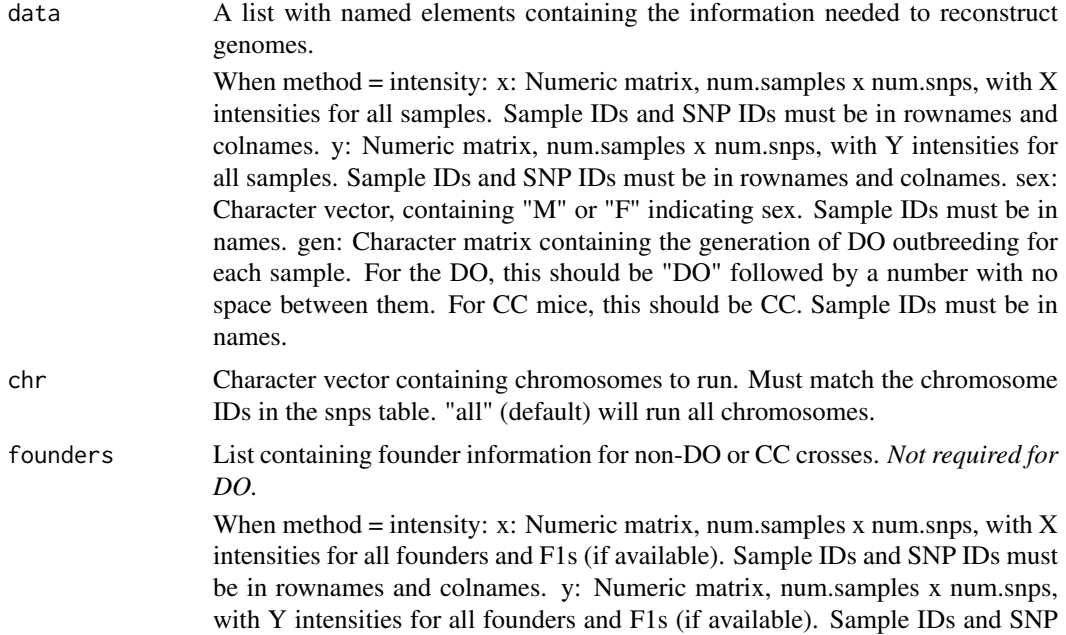

<span id="page-15-0"></span>

<span id="page-16-0"></span>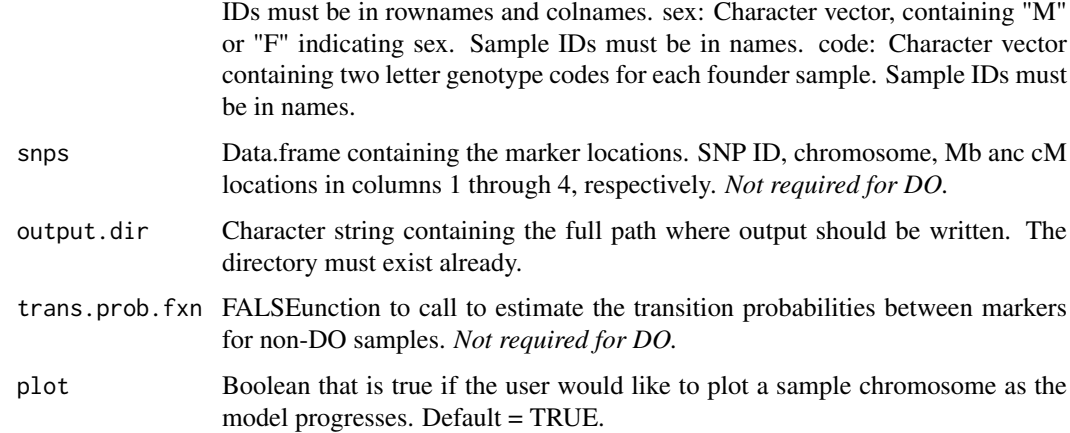

No value is returned. The output files are written to output.dir.

### Author(s)

Daniel Gatti

### Examples

```
## Not run:
   calc.genoprob.intensity(data, chr, founders, snps, output.dir = ".", trans.prob.fxn,
plot = FALSE)
```
## End(Not run)

categorize.variants *categorize.variants*

### Description

This function intersects the given variants with the genes in that region and classifies them according to "intergenic", "3UTR", "exon", "intron" or "5UTR".

### Usage

```
categorize.variants(variants,
     mgi.file = "http://cgd.jax.org/tools/SNPtools/MGI/MGI.20130305.sorted.txt.gz")
```
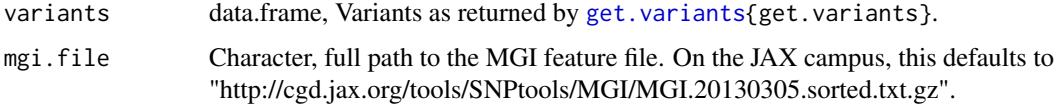

FALSEor SNPs and Indels: data.frame: with eight columns: ID, CHR, POS, REFALSE, ALT, symbol, id, type. The first four columns are simply copied over from the SNP file. The symbol column contains the Gene Symbol. The id column contains a gene ID (MGI, Ensembl, NCBI or VEGA). The type column contains "intergenic", "3UTR", "exon", "intron" or "5UTR", depending on the location of the variant in a gene. FALSEor SVs: data.frame: with eight columns: ID, CHR, POS, REFALSE, ALT, symbol, id, type. The first four columns are simply copied over from the SNP file. The symbol column contains the Gene Symbol. The id column contains a gene ID (MGI, Ensembl, NCBI or VEGA). The type column contains "intergenic", "3UTR", "exon", "intron" or "5UTR", depending on the location of the variant in a gene.

#### Author(s)

Daniel Gatti

### See Also

[get.variants{](#page-53-1)get.variants}

#### Examples

```
data(example.snps)
snp.type = categorize.variants(variants = example.snps[1:50,])
```
cc.trans.probs *Transition probabilities for CC mice.*

#### Description

Thie function returns the transition probabilities for fully inbred Collaborative Cross mice.

#### Usage

cc.trans.probs(states, snps, chr = c(1:19, "X"), sex = c("M", "F"))

### Arguments

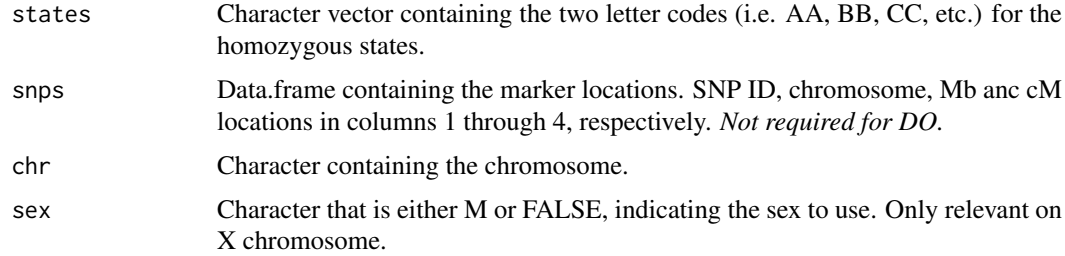

#### Details

This function calculates the transition probabilities for fully inbred CC mice between two markers. It uses the equations for eight way RILs by sib mating.

<span id="page-17-0"></span>

#### <span id="page-18-0"></span>cluster.strains 19

### Value

A matrix of transition probabilities between genotype states.

### Note

This function has not been fully tested.

#### Author(s)

Daniel Gatti

### References

The genomes of recombinant inbred lines. Broman KW. Genetics. 2005 FALSEeb;169(2):1133-46. Epub 2004 Nov 15. Erratum in: Genetics. 2006 Aug;173(4):2419. PMID: 15545647

#### Examples

```
## Not run: cc.trans.probs(states = states, snps = snps, chr = 1)
```
cluster.strains *cluster.strains*

#### Description

Given a set of numeric SNPs, cluster the strains based on allele sharing. This function hierarchically clusters the strains based on the proportion of SNPs that share alleles between each strain. Note: numeric snps, not character snps, are the input to this function.

#### Usage

```
cluster.strains(variants)
```
### Arguments

variants data.frame, numeric variants as returned by [convert.variants.to.numeric](#page-25-1).

#### Value

data.frame: of numeric variants with the strains clustered.

#### Author(s)

Daniel Gatti

#### See Also

[convert.variants.to.numeric](#page-25-1), [variant.plot](#page-78-1)

### Examples

```
data(example.snps)
variants = convert.variants.to.numeric(variants = example.snps[1:100,])
variants = cluster.strains(variants)
```
<span id="page-19-0"></span>

Return the coefficients of a DOQTL object.

### Usage

```
## S3 method for class 'doqtl'
coef(object, ...)
```
### Arguments

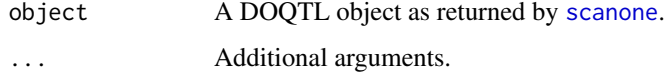

### Value

List containing matrices with QTL mapping model coefficients.

#### Author(s)

Daniel Gatti

### See Also

[scanone](#page-69-1)

### Examples

```
head(coef(example.qtl[[1]]))
```
coefplot *Plot the QTL model coefficients*

### Description

Given a DOQTL object, plot the founder allele coefficients on one chromosome. The coefficients are centered around zero before plotting.

### Usage

```
coefplot(doqtl, chr = 1, stat.name = "LOD", conf.int = TRUE, legend = TRUE,
colors = "DO", sex, ...)
```
### <span id="page-20-0"></span>colSumsLog 21

#### Arguments

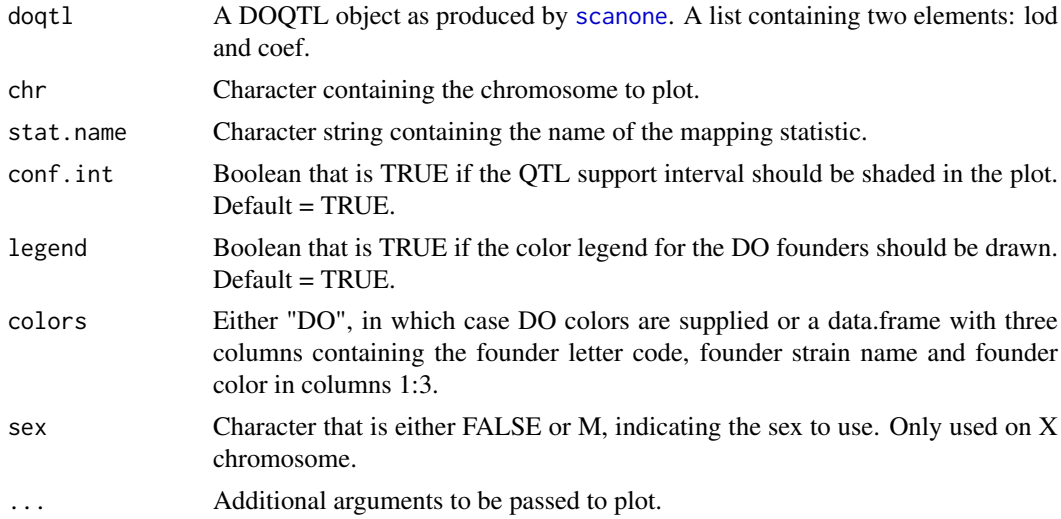

### Value

No value is returned. A plot with the founder coefficients in the top panel and the LOD score in the bottom panel is drawn.

### Author(s)

Daniel Gatti

### See Also

[scanone](#page-69-1), [plot.doqtl](#page-59-1)

#### Examples

```
## Not run:
   coefplot(qtl, chr = 1)## End(Not run)
```
colSumsLog *Sum columns of log transformed data.*

### Description

Given a matrix of log transformed values, sum the rows or columns on the untransformed scale.

#### Usage

```
colSumsLog(logmat)
```
## Arguments

logmat Numeric matrix of natural log transformed values.

#### Details

See [addLog](#page-5-1).

### Value

Numeric vector with values summed on an untransformed scale.

### Author(s)

Daniel Gatti

### See Also

[addLog](#page-5-1)

#### Examples

colSumsLog(matrix(log(runif(100)), nrow = 10, ncol = 10))

<span id="page-21-1"></span>condense.model.probs *Condense 36 state genotypes down to founder genotypes.*

#### Description

Additive condenses the heterozygous genotype calls down to the founder allele contributions. Dominance will eventually provide additive and dominance values (method currently uncertain). FALSEull simply gathers all of the genotype probabilities together.

### Usage

```
condense.model.probs(path = ".", write, model = c("additive", "dominance", "full"), cross = "DO")
get.additive(files, samples)
get.dominance(files, samples)
get.full(files, samples)
```
### Arguments

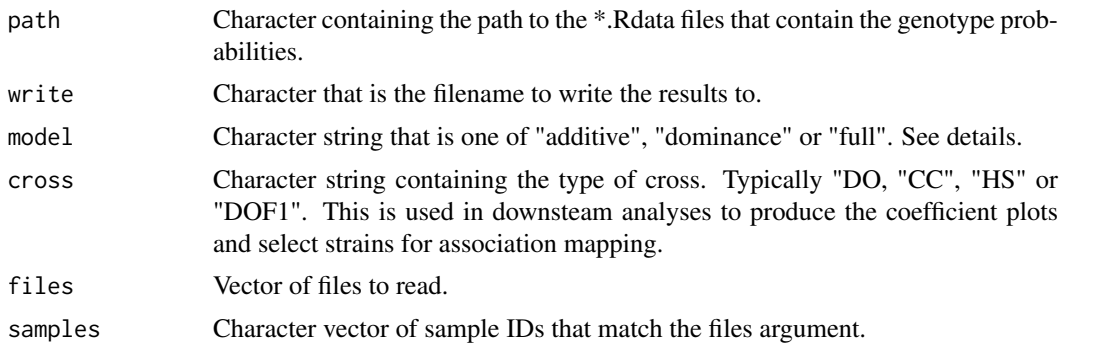

### Details

get.additive, get.dominance and get.full are helper functions.

<span id="page-21-0"></span>

#### <span id="page-22-0"></span>condense.sanger.snps 23

#### Value

Three dimensional array of haplotype or genotype probabilities. Num. samples by num. founders (or genotypes) by num. SNPs. Writes out to a \*.Rdata file.

#### Author(s)

Daniel Gatti

### See Also

[calc.genoprob](#page-12-1)

#### Examples

## Not run: condense.model.probs(write = "model.probs.Rdata")

condense.sanger.snps *Create an HDF5 file with the unique SNP patterns between each pair of markers.*

#### Description

Given a set of markers, a SNP VCF and a set of founder strains that are in the Sanger Mouse Genomes, create an HDF5 file that contains one object for each pair of markers.

#### Usage

condense.sanger.snps = function(markers, snp.file, strains, hdf.file, ncl = 1)

### Arguments

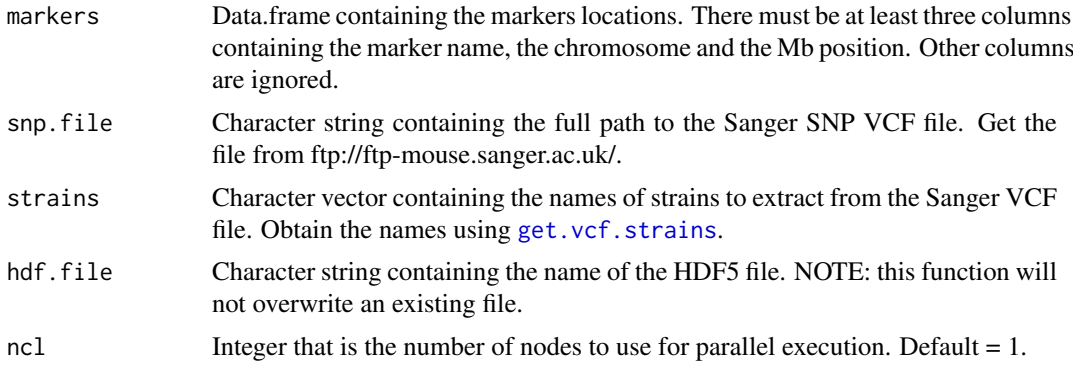

#### Details

The markers are usually MUGA series markers, but they can be any set of genomic positions. The markers are broken up by chromosome and written out to and HDF5 file in which each data object is named using the proximal and distal marker named separated by and "\_". At the beginning of the chromosome, the object is named using "start" and the first marker separated by an "\_". At the end of the chromosome, the object is named using the last marker and "end" separated by an "\_". Each object is a list containing three elements: sdps: Numeric matrix containing the unique strain

distribution patterns in the founder strains. map: Numeric vector indicating the index of the SNP at which each SDP occurs with the current pair of markers. snps: Data.frame containing SNP names, positions, reference and alternate alleles.

NOTE: We assume (incorrectly) that all SNPs are bimorphic. SNPs are coded as 0 for "equal to reference" and 1 for "not equal to reference".

#### Value

Writes out and HDF5 file.

#### Author(s)

Daniel Gatti

#### See Also

[read.vcf](#page-67-2), [read.vcf](#page-67-2)

#### Examples

```
## Not run:
   load(url("ftp://ftp.jax.org/MUGA/muga_snps.Rdata"))
vcf.file = "mgp.v4.snps.dbSNP.vcf.gz"
   condense.sanger.snps(markers = muga_snps, snp.file = vcf.file, strains = get.vcf.strains(vcf.file), hdf.f
```
## End(Not run)

convert.allele.calls *Convert allele calls to numeric values.*

### Description

Converts allele calls in A,C,G,T,H,N format into numbers with 0: homozygous A, 1: heterozygous, 2: homozygous B, 3: no call.

### Usage

```
convert.allele.calls(geno)
```
#### Arguments

geno Character matrix containing A, C, G, T, H or N.

#### Value

Numeric matrix containing 0, 1, 2 or 3.

### Author(s)

Daniel Gatti

#### Examples

## Not run: convert.allele.calls(geno)

<span id="page-23-0"></span>

<span id="page-24-0"></span>convert.genes.to.GRanges

*Convert MGI genes to GRanges.*

### Description

Given the output of [get.mgi.features](#page-47-1), convert the results to a GRanges object.

### Usage

```
convert.genes.to.GRanges(mgi)
```
### Arguments

mgi Date.frame as returned by [get.mgi.features](#page-47-1).

### Value

GRanges object containing the genes in the MGI argument.

### Author(s)

Daniel Gatti

#### Examples

## Not run: convert.genes.to.GRanges(mgi)

convert.genotypes *Convert the genotype data from A,C,G,T format to A, H, B, N.*

### Description

Convert the genotype data from A,C,G,T format to A, H, B, N.

### Usage

```
convert.genotypes(geno)
```
### Arguments

geno Character matrix containing A, C, G, T allele calls.

### Value

Character matrix containing A, H, B, N.

### Author(s)

Daniel Gatti

### Examples

## Not run: convert.genotypes(geno)

convert.variants.to.GRanges

*convert.variants.to.GRanges*

### Description

Given a data.frame of SNPs, convert the SNP locations to a GRanges object.

### Usage

convert.variants.to.GRanges(variants)

#### Arguments

variants Data frame with four header columns and SNPs in the remaining columns.

### Details

This function creates a GRanges object from the CHR and POS columns of the SNP data.frame.

#### Value

GRanges object containing the SNP locations.

### Author(s)

Daniel Gatti

### Examples

```
data(example.snps)
gr = convert.variants.to.GRanges(example.snps[1:100,])
```
<span id="page-25-1"></span>convert.variants.to.numeric

*convert.variants.to.numeric*

#### Description

Given a matrix or data frame with character ACGT SNP values, convert them to numeric values with the major allele coded as 0 and the minor allele as 1.

### Usage

convert.variants.to.numeric(variants)

<span id="page-25-0"></span>

### <span id="page-26-0"></span>Arguments

variants Data frame with four header columns. The SNPs must be in ACGT format in columns 5 through ncol(snps).

### Details

This function is used before calling plot.alleles() to convert the SNPs into a numeric form suitable for plotting.

#### Value

Data.frame of the same dimentions as the snps argument, but with the alleles converted to 0 or 1.

#### Author(s)

Daniel Gatti

### Examples

```
data(example.snps)
numeric.snps = convert.variants.to.numeric(example.snps[1:100,])
```
create.genotype.states

*Create genotype states.*

#### Description

Given a set of founders, create all of the possible unphased genotype states between them.

#### Usage

```
create.genotype.states(founders, sampletype = c("DO", "CC", "HS", "HSrat"))
```
### Arguments

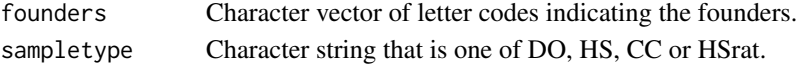

### Details

Given a set of founder IDs, create all possible unphased genotypes and sort them.

#### Value

Character vector of unphased genotypes that can be created from the given founders.

### Author(s)

Daniel Gatti

### Examples

```
create.genotype.states(founders = LETTERS[1:8], sampletype = "DO")
```
<span id="page-27-0"></span>

Given a DOQTL object, create an HTML page that reports the QTL and creates QTL plots. Permutations for assessing significance thresholds can be supplied.

### Usage

create.html.page(path, qtl, pheno.name, perms, assoc)

### Arguments

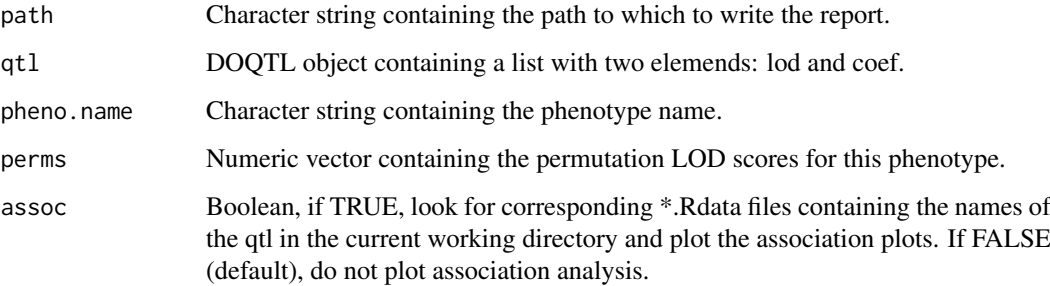

### Details

The function creates an HTML page with a QTL plot, a table of significant QTL and coefficient plots for the significant loci.

#### Value

Data.frame with the significant QTL from this phenotype.

#### Author(s)

Daniel Gatti

### See Also

[html.report](#page-54-1)

### Examples

## Not run: create.html.page(path, qtl, pheno.name, perms)

<span id="page-28-0"></span>create.Rdata.files *Convert \*.txt files to \*.Rdata files.*

#### Description

This is used to convert the \*.txt genotype probability files to \*.Rdata files.

### Usage

```
create.Rdata.files(prob.files, cross = "DO")
```
#### Arguments

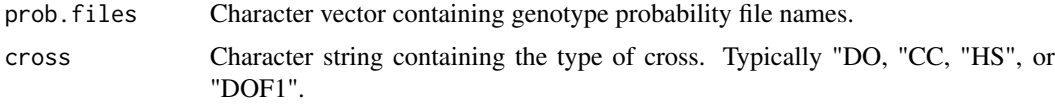

### Value

No value returned. Write out a \*.Rdata file for each \*.txt file.

### Author(s)

Daniel Gatti

### Examples

## Not run: create.Rdata.files(prob.files)

do.colors *do.colors*

#### Description

The letter codes, strain names and official colors for the DO founders.

### Usage

do.colors

### Format

A data frame with 8 rows and 3 columns.

CC\_Designation a factor with levels A B C D E FALSE G H

- Strain a factor with levels 129S1/SvImJ A/J C57BL/6J CAST/EiJ NOD/ShiLtJ NZO/H1LtJ PWK/PhJ WSB/EiJ
- R\_Color a factor with levels #00A000 #00A0FALSE0 #1010FALSE0 #808080 #9000FALSE4 #FALSE00000 #FALSE08080 #FALSE0FALSE000

#### <span id="page-29-0"></span>Details

This contains the official colors that should be used when plotting data involving the DO founders.

#### Source

Copied from [UNC Systems Genetics Website](http://csbio.unc.edu/CCstatus/index.py?run=AvailableLines.information)

#### Examples

do.colors

do.states *do.states*

### Description

The 36 unphased genotype states for the DO on the autosomes and X chromosome. Also the 8 DO founder letter codes.

#### Usage

do.states

### Format

A list frame with 3 elements.

auto Character vector with two letter codes for each of the possible DO genotype states.

X List with two elements, FALSE and M, containing the genotype codes for the X chromosome.

founders Character vector containing the founder letter codes.

### Details

This contains the letter codes for each of the 36 unphased genotype states in the DO. It also contains the founder letters.

### Examples

do.states

<span id="page-30-0"></span>

Determine the genotype state transition probability for DO mice of a specific generation between all of the markers on a given chromosome.

### Usage

```
do.trans.probs(states, snps, chr = c(1:19, "X"), sex = c("M", "F"), do.gen)
```
#### Arguments

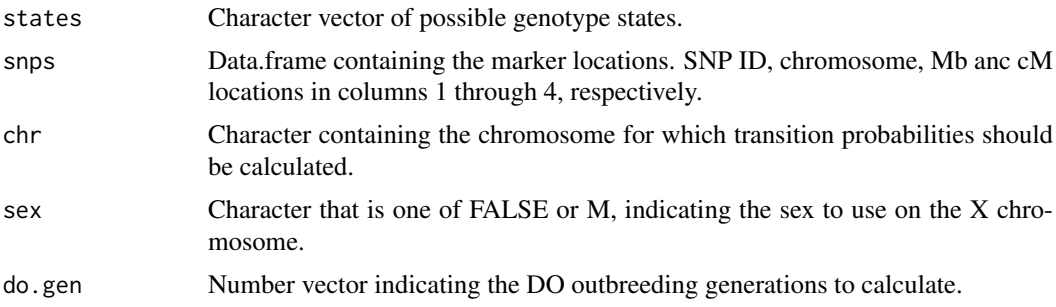

### Details

This function is used to calculate the transition probabilities between markers for different DO outbreeding generations.

#### Value

List containing one element per unique DO generation supplied in the do.gen argument. Each list element contains a 3 dimensional array of transition probabilities between each pair of markers (num.states by num.states by num.markers - 1).

#### Author(s)

Daniel Gatti and Karl Broman

#### References

Haplotype probabilities in advanced intercross populations. Broman KW. G3 (Bethesda). 2012 FALSEeb;2(2):199-202. doi: 10.1534/g3.111.001818. Epub 2012 FALSEeb 1. PMID: 22384398 Genotype probabilities at intermediate generations in the construction of recombinant inbred lines. Broman KW. Genetics. 2012 FALSEeb;190(2):403-12. doi: 10.1534/genetics.111.132647. PMID: 22345609

#### Examples

```
## Not run: do.trans.probs(states, snps, chr = c(1:19, "X"), sex = c("M", F), do.gen)
```
<span id="page-31-0"></span>

Given a set of DO genotype probability files and the location of the Tabix indexed Sanger file, impute the Sanger SNPs on to DO genomes.

#### Usage

```
do2sanger(do.files, snps, output.file = "do2sanger.txt", snp.file =
"ftp://ftp.jax.org/SNPtools/variants/cc.snps.NCBI38.txt.gz")
```
#### Arguments

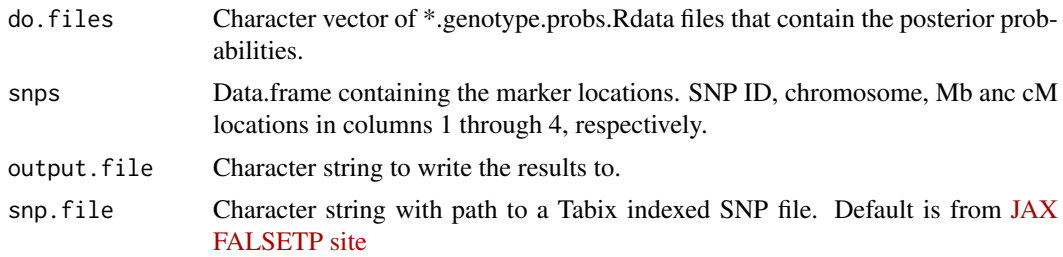

#### Details

We read in a single genotype probability file, which must have been saved as a \*.Rdata file. The format is a matrix with markers in rows and states in columns and dimnames for both. FALSEor each pair of markers, we take the average genotype probability. Then we take the DO genotype with the highest probability and split it into the two founder haplotypes. We get the Sanger SNPs for each of the two founders, convert them to 1, 1 or 2 and insert them into the DO sample.

#### Value

No value is returned. The Sanger SNPs mapped onto the DO genomes are written out to the output.file. The file will contain 0, 1 or 2 as the allele calls.

#### Author(s)

Daniel Gatti

#### References

Combined sequence-based and genetic mapping analysis of complex traits in outbred rats. Rat Genome Sequencing and Mapping Consortium, Baud A, Hermsen R, Guryev V, Stridh P, Graham D, McBride MW, FALSEoroud T, Calderari S, Diez M, Ockinger J, Beyeen AD, Gillett A, Abdelmagid N, Guerreiro-Cacais AO, Jagodic M, Tuncel J, Norin U, Beattie E, Huynh N, Miller WH, Koller DL, Alam I, FALSEalak S, Osborne-Pellegrin M, Martinez-Membrives E, Canete T, Blazquez G, Vicens-Costa E, Mont-Cardona C, Diaz-Moran S, Tobena A, Hummel O, Zelenika D, Saar K, Patone G, Bauerfeind A, Bihoreau MT, Heinig M, Lee YA, Rintisch C, Schulz H, Wheeler DA, Worley KC, Muzny DM, Gibbs RA, Lathrop M, Lansu N, Toonen P, Ruzius FALSEP, de Bruijn E, Hauser H, Adams DJ, Keane T, Atanur SS, Aitman TJ, FALSElicek P, Malinauskas T,

<span id="page-32-0"></span>Jones EY, Ekman D, Lopez-Aumatell R, Dominiczak AFALSE, Johannesson M, Holmdahl R, Olsson T, Gauguier D, Hubner N, FALSEernandez-Teruel A, Cuppen E, Mott R, FALSElint J. Nat Genet. 2013 Jul;45(7):767-75. doi: 10.1038/ng.2644. Epub 2013 May 26. PMID: 23708188 Using progenitor strain information to identify quantitative trait nucleotides in outbred mice. Yalcin B, FALSElint J, Mott R. Genetics. 2005 Oct;171(2):673-81. Epub 2005 Aug 5. PMID: 16085706 Mouse genomic variation and its effect on phenotypes and gene regulation. Keane TM, Goodstadt L, Danecek P, White MA, Wong K, Yalcin B, Heger A, Agam A, Slater G, Goodson M, FALSEurlotte NA, Eskin E, Nellaker C, Whitley H, Cleak J, Janowitz D, Hernandez-Pliego P, Edwards A, Belgard TG, Oliver PL, McIntyre RE, Bhomra A, Nicod J, Gan X, Yuan W, van der Weyden L, Steward CA, Bala S, Stalker J, Mott R, Durbin R, Jackson IJ, Czechanski A, Guerra-Assuncao JA, Donahue LR, Reinholdt LG, Payseur BA, Ponting CP, Birney E, FALSElint J and Adams DJ Nature 2011;477;7364;289-94 PUBMED: 21921910 Sequence-based characterization of structural variation in the mouse genome. Yalcin B, Wong K, Agam A, Goodson M, Keane TM, Gan X, Nellaker C, Goodstadt L, Nicod J, Bhomra A, Hernandez-Pliego P, Whitley H, Cleak J, Dutton R, Janowitz D, Mott R, Adams DJ and FALSElint J Nature 2011;477;7364;326-9 PUBMED: 21921916

#### See Also

[assoc.map](#page-7-1)

#### Examples

```
## Not run: do2sanger(do.files, snps, output.file = "do2sanger.txt",
  snp.file = "ftp://ftp.jax.org/SNPtools/variants/cc.snps.NCBI38.txt.gz")
## End(Not run)
```

```
estimate.cluster.params
```
*Estimate genotype cluster means and variances*

#### Description

Given the X and Y intensity data, perform model based clustering and estimate the genotype state cluster means and variances.

#### Usage

```
estimate.cluster.params(founders, data, chr)
keep.homozygotes(founders)
```
#### Arguments

founders List containing founder information for non-DO or CC crosses. *Not required for DO.*

> When method  $=$  intensity: x: Numeric matrix, num.samples x num.snps, with X intensities for all founders and FALSE1s (if available). Sample IDs and SNP IDs must be in rownames and colnames. y: Numeric matrix, num.samples x num.snps, with Y intensities for all founders and FALSE1s (if available). Sample IDs and SNP IDs must be in rownames and colnames. sex: Character vector, containing "M" or F indicating sex. Sample IDs must be in names. code: Character vector containing two letter genotype codes for each founder sample. Sample IDs must be in names.

<span id="page-33-0"></span>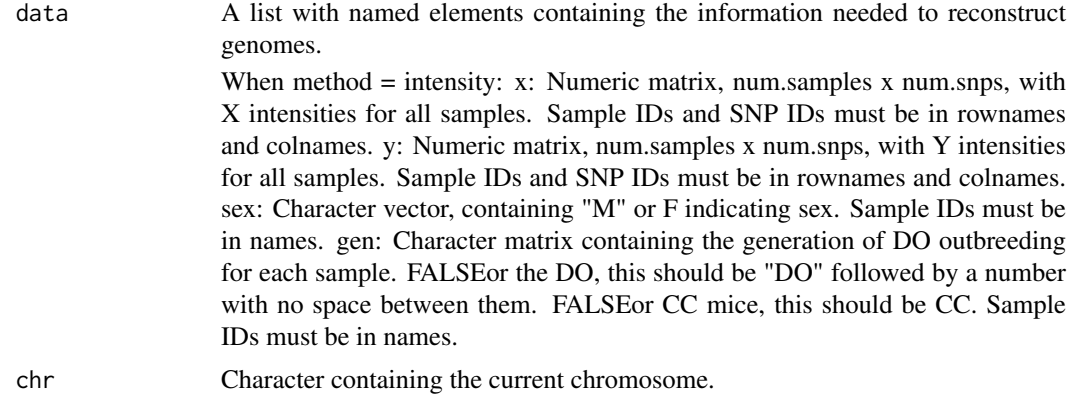

### Details

At each marker, use mclust to perform model based clustering on all of the data and get estimates of the means and variances for each cluster. Then assign each of the 36 genotype states to the nearest founder cluster.

keep.homozygotes is an internal helper function.

### Value

List containing two elements:

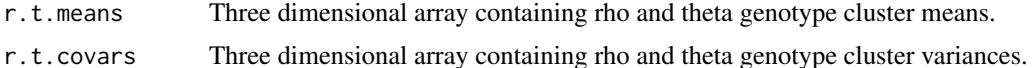

### Author(s)

Daniel Gatti

### See Also

[hmm.intensity](#page-0-0)

#### Examples

## Not run: estimate.cluster.params(founders, data, chr)

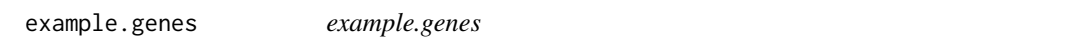

### Description

A set of genes from the Mouse Genome Informatics that are used in the documentation examples. (http://www.sanger.ac.uk/resources/mouse/genomes/) FALSErom Chr 7: 103 - 105 Mb on NCBI Build 38.

### Source

http://informatics.jax.org/

#### <span id="page-34-0"></span>example.pheno 35

### Examples

data(example.genes)

<span id="page-34-1"></span>example.pheno *Example phenotypes.* 

#### Description

Example phenotypes.

#### Usage

example.pheno

#### Format

A data frame with 149 observations on the following 8 variables. Sample IDs in rownames and phenotype names in colnames.

Sample Character vector containing sample IDs.

Sex Character vector containing the sex of each animal.

Gen Character vector containing DO outbreeding generation and litter.

Diet Character vector containing diet, either chow or hf for high fat.

Coat.Color Character vector containing text description of mouse colors.

albino Numeric vector contining 1 if the mouse's coat color was white.

black Numeric vector contining 1 if the mouse's coat color was black.

HDLD2 Numeric vector of high density lipoprotein values.

#### Details

Data from Svenson et.al. paper below.

#### References

High-resolution genetic mapping using the Mouse Diversity outbred population. Svenson KL, Gatti DM, Valdar W, Welsh CE, Cheng R, Chesler EJ, Palmer AA, McMillan L, Churchill GA. Genetics. 2012 FALSEeb;190(2):437-47 PMID: 223445611

#### Examples

head(example.pheno)

<span id="page-35-0"></span>

Example QTL for the albino and HDLD2 traits in example. pheno. Albino is a binary, Mendelian trait that maps to the Tyrosinase locus on Chr 7. HDLD2 (high density lipoprotein) is a complex trait with many loci.

#### Usage

example.qtl

#### Format

A data frame with 149 observations on the following 8 variables. Sample IDs in rownames and phenotype names in colnames.

Sample Character vector containing sample IDs.

Sex Character vector containing the sex of each animal.

Gen Character vector containing DO outbreeding generation and litter.

Diet Character vector containing diet, either chow or hf for high fat.

Coat.Color Character vector containing text description of mouse colors.

albino Numeric vector contining 1 if the mouse's coat color was white.

black Numeric vector contining 1 if the mouse's coat color was black.

HDLD2 Numeric vector of high density lipoprotein values.

### Details

Data from Svenson et.al. paper below.

### References

High-resolution genetic mapping using the Mouse Diversity outbred population. Svenson KL, Gatti DM, Valdar W, Welsh CE, Cheng R, Chesler EJ, Palmer AA, McMillan L, Churchill GA. Genetics. 2012 FALSEeb;190(2):437-47 PMID: 223445611

#### Examples

```
names(example.qtl)
names(example.qtl[[1]])
```
example.snps *example.snps*

#### Description

A set of SNPs from the Sanger Mouse Genome project that are used in the documentation examples. (http://www.sanger.ac.uk/resources/mouse/genomes/) FALSErom Chr 7: 103 - 105 Mb on NCBI Build 38.

### Source

http://www.sanger.ac.uk/resources/mouse/genomes/

#### Examples

data(example.snps)

<span id="page-36-0"></span>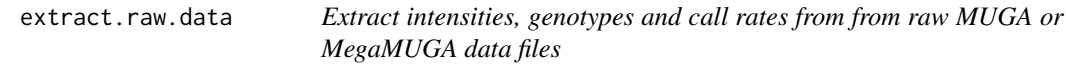

#### Description

This function accepts a vector of input directories containing the raw MUGA or MegaMUGA raw data files. FALSEor each directory, the function reads the X and Y intensities, call rates and allele calls for all samples. It then combines all samples and writes the data to "x.txt", "y.txt", "geno.txt" and "call.rate.batch.txt" in the user specified output directory.

## Usage

```
extract.raw.data(in.path = ".", prefix, out.path = ".", array = c("megamuga", "muga"))
```
#### Arguments

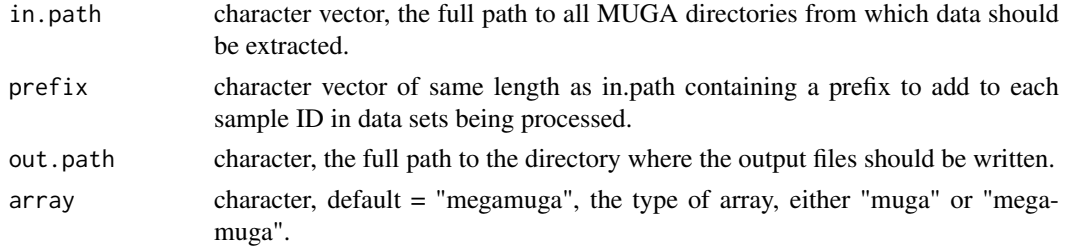

#### Details

This function searches each directory for files with names containing "Sample\_Map.txt" and "\*\_FAL-SEinalReport.txt". This has been the format that GeneSeek has consistently produced. The call rates are extracted and are written, along with a batch ID, to "call.rate.batch.txt". The X and Y intensities are extracted from the "FALSEinalReport" file and written to "x.txt" and "y.txt" respectively. The allele calls are extracted from the "FALSEinalReport" files and are written to "geno.txt". The prefix argument may be used to add a prefix to the sample IDs in order to distinguish different data sets.

# Value

No return value. The files are written to the out.path directory.

## Note

Do not change the names of the output files. They are required for downstream processing.

### Author(s)

Daniel M. Gatti

### See Also

[filter.samples](#page-40-0), [batch.normalize](#page-10-0)

#### Examples

```
## Not run:
 in.path = c("/tmpdir/DataSet1", "/tmpdir/DataSet2")
 extract.raw.data(in.path = in.path, prefix = c("ds1", "ds2"),
              out.path = "/tmpdir/output", array = "muga")
```
## End(Not run)

fast.qtlrel *QTL mapping using QTLRel*

#### Description

This extracts teh core of the QTLRel algorithm for additive covariates.

#### Usage

```
fast.qtlrel(pheno, probs, K, addcovar, snps)
```
### Arguments

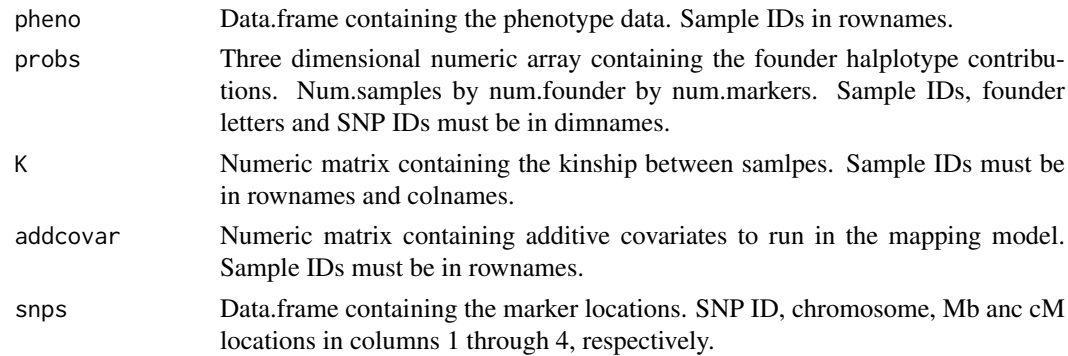

### Details

We extracted code from QTLRel, but removed several options to speed up the pipeline for QTL mapping with additive covariates and a kinship matrix.

#### fill.in.snps 39

### Value

List containing two elements:

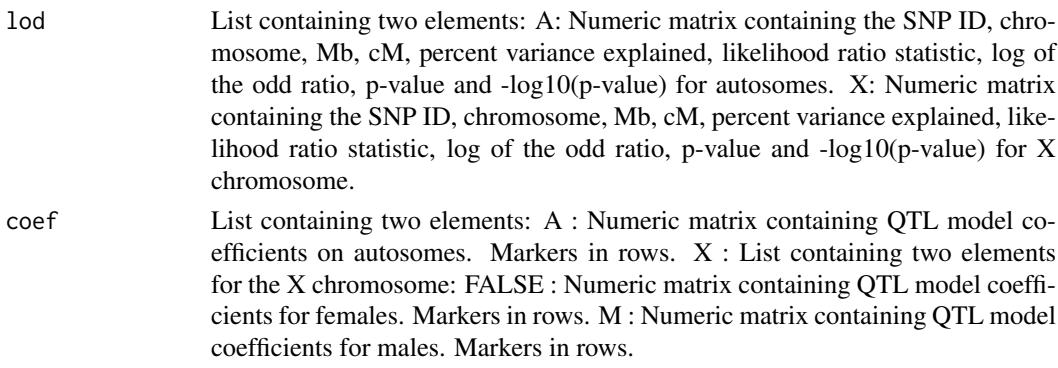

### Author(s)

Daniel Gatti

# References

Cheng R, Abney M, Palmer AA, Skol AD. QTLRel: an R package for genome-wide association studies in which relatedness is a concern. BMC Genet. 2011 Jul 27;12:66.

## See Also

[scanone](#page-69-0), [scanone](#page-69-0)

#### Examples

## Not run: fast.qtlrel(pheno, probs, K, addcovar, snps)

fill.in.snps *Interpolate between SNPs at the same cM value.*

#### Description

Go through the SNPs and look for stretches where the differences in cM values from one SNP to the next equals 0. Interpolate from the first SNP to the last SNP in such a stretch.

#### Usage

```
fill.in.snps(snps)
```
## Arguments

snps Data.frame containing the marker locations. SNP ID, chromosome, Mb anc cM locations in columns 1 through 4, respectively.

# Details

On each chromosome, look for sets of contiguous markers that have the same cM location. Interpolate evenly spaced markers spanning the markers proximal and distal to this set.

### Value

Data.frame containing the marker locations. SNP ID, chromosome, Mb anc cM locations in columns 1 through 4, respectively.

#### Author(s)

Daniel Gatti

#### Examples

## Not run: fill.in.snps(snps)

filter.geno.probs *Remove SNPs where the genotype probabilities are too low for one founder state*

## Description

This function accetps the 8 state founder probabilities and searches for SNPs where the founder probabilities are too low for one founder. It removes these SNPs. The QTL mapping model becomes numerically unstable if these SNPs are not removed.

#### Usage

filter.geno.probs(geno)

#### Arguments

geno Numeric 3D array, with samples in dim[1], states =  $\dim[2]$  and SNPs in dim[3].

### Value

Numeric 3D array, with samples in dim[1], states  $=$  dim[2] and SNPs in dim[3]. The SNPs with low probabilities for a single founder have been removed.

#### Author(s)

Daniel Gatti

# See Also

[scanone](#page-69-0), [scanone.perm](#page-73-0)

# Examples

## Not run: filter.geno.probs(geno)

<span id="page-40-0"></span>

#### Description

This function reads in "x.txt", "y.txt", "geno.txt" and "call.rate.batch.txt" from the user specified input directory and removes samples with a call rate less than the supplied threshold (default = 0.9). It then writes the files out to "x.filt.txt", "y.filt.txt", "geno.filt.txt" and "call.rate.batch.filt.txt".

#### Usage

filter.samples(path =  $".".$ , thr = 0.9)

### Arguments

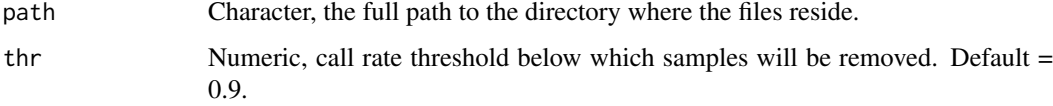

# Value

data.frame with the sample IDs and call rates of the removed samples. The intensity and genotype files are written to the input directory.

#### Author(s)

Daniel Gatti

# See Also

[extract.raw.data](#page-36-0), [batch.normalize](#page-10-0)

### Examples

```
## Not run:
  filter.samples(path = "/tmpdir/output")
```
## End(Not run)

find.overlapping.genes

*find.overlapping.genes*

### Description

FALSEind genes that intersect with a given set of variants.

# Usage

```
find.overlapping.genes(variants,
mgi.file = "http://cgd.jax.org/tools/SNPtools/MGI/MGI.20130305.sorted.txt.gz",
type = c("gene", "exon"))
```
#### Arguments

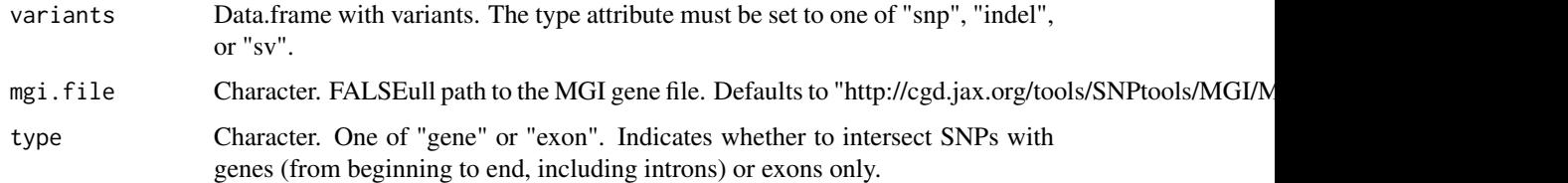

# Details

Gets the gene locations from MGI and variants.

# Value

Data.frame with gene locations and symbols.

### Author(s)

Daniel Gatti

#### See Also

[get.mgi.features{](#page-47-0)get.mgi.features}

### Examples

```
## Not run:
 data(example.snps)
 x = find. overlapping. genes (variants = example. sups[19478:19506, ])
```
## End(Not run)

gene.plot *gene.plot*

#### Description

Given a genomic region, plot the genes in the interval. line.up.genes and resolve.collisions are internal functions.

```
gene.plot(mgi, rect.col = "grey30", text.col = "black", ...)
```
### Arguments

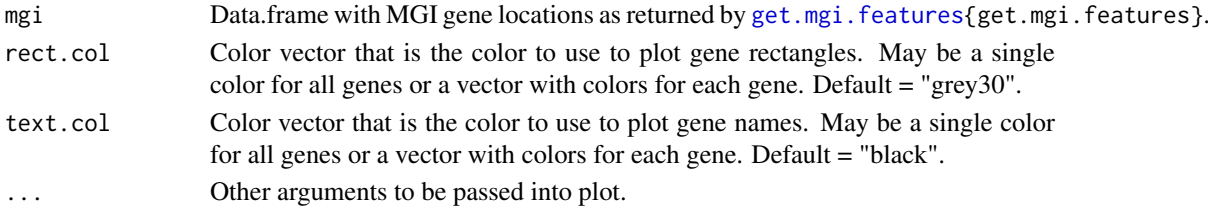

# Details

The spacing algorithm attempts to organize the genes in such a way that they do not collide. The rect.col and text.col arguments are recycled if they are shorter than the number of genes. They can be used to highlight specific genes.

# Value

Data.frame with gene locations and symbols.

## Author(s)

Daniel Gatti

## See Also

[get.mgi.features{](#page-47-0)get.mgi.features}

#### Examples

```
## Not run:
data(example.genes)
g = gene.plot(mgi = example.genes)
```
## End(Not run)

generic.trans.probs *Generic transition probabilities*

### Description

Generic function to provide starting transition probabilities. Not ready for use in this version.

#### Usage

```
generic.trans.probs(states, snps, chr = c(1:19, "X"), sex = c("M", "F"))
```
#### Arguments

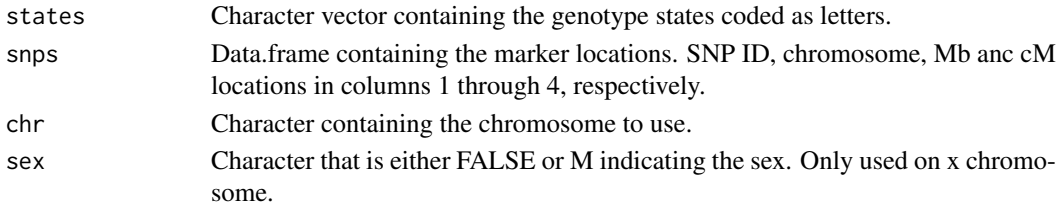

### Details

This function is a placeholder for a more sophisticated algorithm to be developed later. It is an effort to provide a set of starting transition probabilities for mapping populations other than the DO.

# Value

A matrix of transition probabilities between genotype states.

#### Note

This function is still in development.

### Author(s)

Daniel Gatti

## See Also

[do.trans.probs](#page-30-0), [cc.trans.probs](#page-17-0)

## Examples

```
## Not run: generic.trans.probs(states, snps, chr = 1, sex = "M")
```
genome.summary.plots *Genome summary plots*

#### Description

These plots show summaries of the founder haplotype proportions across SNPs or samples.

### Usage

```
genotype.by.sample.barplot(results)
genotype.by.snp.barplot(results, snps)
```
## Arguments

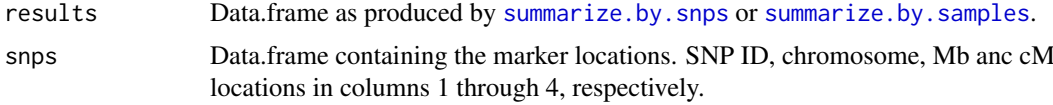

#### Details

Barplots across samples or SNPs are produced from the relevant summary files. This is intended to be run after DO genomes have been reconstructed for a large set of samples to verify that founder allele frequencies are consistent across SNPs and samples.

# Author(s)

Daniel Gatti

#### get.chr.lengths 45

### See Also

[summarize.by.snps](#page-77-0), [summarize.by.samples](#page-77-0)

# Examples

```
## Not run:
 load(url("ftp://ftp.jax.org/MUGA/muga_snps.Rdata"))
 results = summarize.by.samples(path = ".", snps = muga_snps)
 genotype.by.sample.barplot(results)
```
## End(Not run)

get.chr.lengths *Get chromosome lengths for the mouse*

## Description

Using the org.Mm.eg.db package, get the chromosome lengths.

# Usage

get.chr.lengths(genome = "mm10")

# Details

Keeps only the lengths of the chromosomes, not random or unmapped.

#### Value

Named vector of chromosome lengths.

# Author(s)

Daniel Gatti

### Examples

get.chr.lengths()

### Description

Get the 36 genotype states for the DO

### Usage

get.do.states()

### Value

Character vector containing the two letter genotype codes for the 36 genotype states.

### Author(s)

Daniel Gatti

# Examples

get.do.states()

get.gene.name *Get the gene symbol*

## Description

Given an MGI ID, get the gene symbol from an MGI data.frame.

# Usage

get.gene.name(value, mgi)

### Arguments

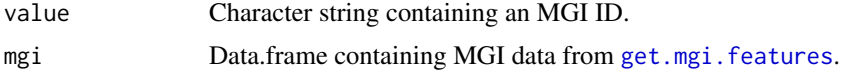

# Value

Character string containing the gene symbol.

# Author(s)

Daniel Gatti

#### See Also

[get.mgi.features](#page-47-0)

#### get.machine.precision 47

# Examples

## Not run: get.gene.name(value, mgi)

get.machine.precision *Get the machine precsion*

### Description

Get the machine precision from .Machine\$double.eps on a log10 scale.

# Usage

get.machine.precision()

# Value

Numeric value containing the machine precision.

### Author(s)

Daniel Gatti

#### Examples

get.machine.precision()

get.max.geno *Get the genotype with the highest probability*

# Description

For each sample at each marker, return the genotype state with the highest probability.

## Usage

```
get.max.geno(probs)
```
### Arguments

probs Three dimensional numeric matrix containing the founder haplotype contributions.

## Details

If the maximum probability is greater than 0.75, it is called homozygous. Otherwise, we take the two highest probabilities and call heterozygous.

# Value

Character matrix containing the genotype with the highest probability at each locus.

#### Author(s)

Daniel Gatti

#### Examples

## Not run: get.max.geno(probs)

<span id="page-47-0"></span>get.mgi.features *get.mgi.features*

#### Description

Retrieve the MGI features within a genomic region. FALSEeatures include genes, gene models, non-coding RNA, etc., but not SNPs. This allows the user to filter by source and type of feature.

# Usage

get.mgi.features(file = "ftp://ftp.jax.org/SNPtools/genes/MGI.20140803.sorted.txt", chr = NULL, start = NULL, end = NULL, source = c("all", "MGI", "VEGA", "ENSEMBL", "Blat", "NCBI\_Gene"), type = c("all", "gene", "pseudogenic\_transcript", "pseudogenic\_exon", "pseudogene", "match", "match-part", "transcript", "exon", "mRNA", "five\_prime\_UTR", "start\_codon", "CDS", "stop\_codon", "three\_prime\_UTR", "pseudogenic\_mRNA", "pseudogenic\_start\_codon", "pseudogenic\_CDS", "pseudogenic\_stop\_codon", "pseudogenic\_five\_prime\_UTR", "pseudogenic\_three\_prime\_UTR", "sequence\_feature"))

### Arguments

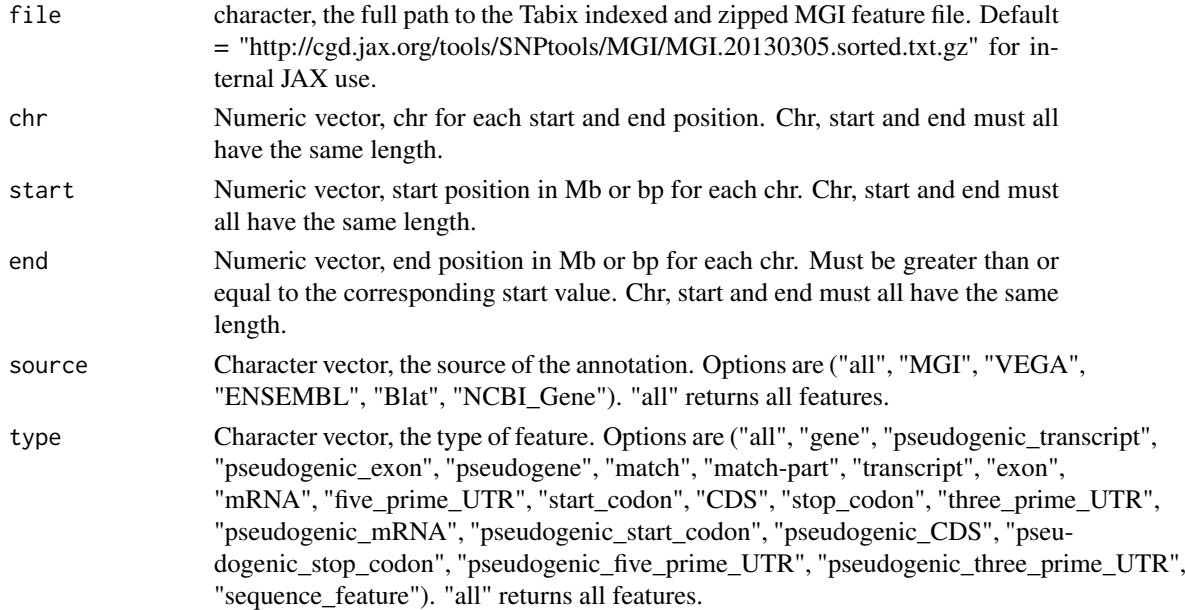

### Details

This function is designed to return features from the MGI gene feature file (GFALSEFALSE). You can select multiple regions on different chromosomes.

#### get.num.auto 49

### Value

A list of data.frames for each region requested. Each data.frame will contain 14 columns; seqid, source, type, start, stop, score, strand, phase, ID, Name, Parent, Dbxref, mgiName, bioType. If there is only one requested region, a single data frame is returned.

#### Author(s)

Daniel Gatti

#### References

The MGI GFALSEFALSE file is at ftp://ftp.informatics.jax.org/pub/mgigff/.

#### Examples

```
## Not run:
  genes = get.mgi.features(chr = 7, start = 103 end = 105 source = "MGI", type = "gene")
## End(Not run)
```
get.num.auto *Get the number of autosomes*

### Description

Given a data.frame of SNPs, return the number of autosomes by counting the number of numeric chromosomes.

#### Usage

get.num.auto(snps)

## Arguments

snps Data.frame containing the marker locations. SNP ID, chromosome, Mb anc cM locations in columns 1 through 4, respectively.

### Value

Numeric value containing the number of autosomes.

### Author(s)

Daniel Gatti

#### Examples

## Not run: get.num.auto(snps)

get.pattern.variants *get.pattern.variants*

### Description

Given a vector of strains names and a set of varaints, return the variants for which the given strains have one allele and the remaining strains have the other allele.

## Usage

```
get.pattern.variants(variants, strain.subset = NULL)
```
#### Arguments

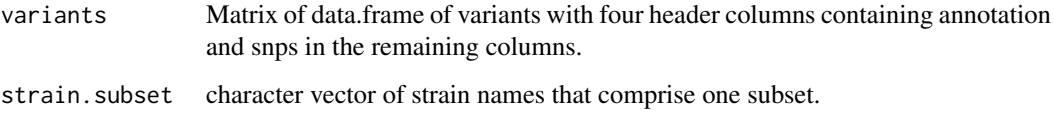

#### Details

Use this function to obtain a subset of SNPs for which one set of strains contain one allele and the rest contain the other allele. This might come up in the course of QTL mapping where several strains have a high allele and others have a low allele.

#### Value

Data.frame of variants that match the requested pattern.

#### Author(s)

Daniel Gatti

# See Also

[get.variants](#page-53-0)

#### Examples

```
## Not run:
 vcf = readVcf("vcf_file.tar.gz", param)
 snp.subset = get.pattern.variants(vcf,
 strain.subset = c("A/J", "NOD/ShiLtJ", "NZO/HlLtJ", "AKR/J"))
```
<span id="page-50-0"></span>

# Description

Given a set of permutations and a LOD or -log10(p-value), return the adjusted genome-wide pvalue. This requires autosomal and X chromosome permutation values as provided by [scanone.perm](#page-73-0). If you are using p-values, make sure to convert both the permutations and the p-values to -log10( p-value).

#### Usage

get.pgw(stat, chr, perms)

#### Arguments

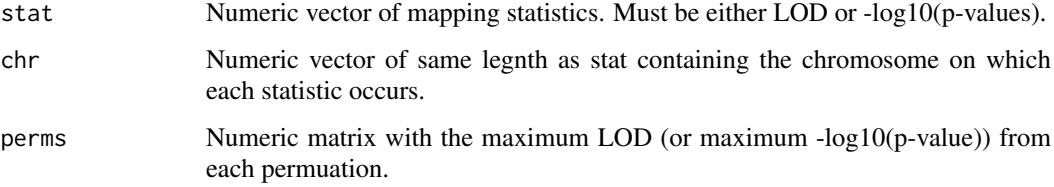

# Value

Numeric vector containing the adjusted genome-wide p-value for each statistic.

### Author(s)

Daniel Gatti, Petr Simecek

### References

The X chromosome in quantitative trait locus mapping. Broman KW, Sen S, Owens SE, Manichaikul A, Southard-Smith EM, Churchill GA. Genetics. 2006 Dec;174(4):2151-8.

# See Also

[get.sig.thr](#page-51-0)

### Examples

```
## Not run:
 perms = scanone.perm(pheno = pheno, probs = probs, addcovar = addcovar, snps = anps)
 get.sig.thr(perms)
```
<span id="page-51-0"></span>

### Description

Given a set of permutations, return the significance thresholds on the autosomes and X chromosome.

# Usage

get.sig.thr(perms, alpha = 0.05, Xchr = TRUE)

### Arguments

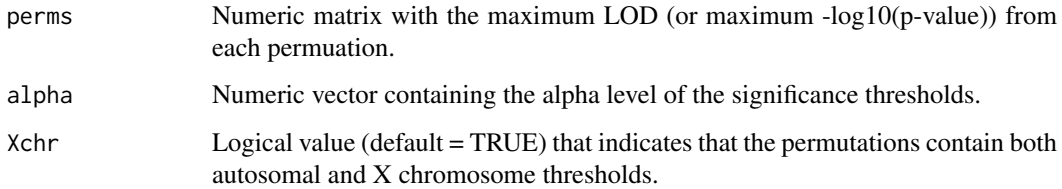

### Value

Numeric matrix containing the significance thresholds for the autosomes in column 1 an dthe X chromossome in column 2.

### Author(s)

Daniel Gatti

# References

The X chromosome in quantitative trait locus mapping. Broman KW, Sen S, Owens SE, Manichaikul A, Southard-Smith EM, Churchill GA. Genetics. 2006 Dec;174(4):2151-8.

### See Also

[get.pgw](#page-50-0)

# Examples

```
## Not run:
```
perms = scanone.perm(pheno = pheno, probs = probs, addcovar = addcovar, snps = anps) get.sig.thr(perms)

<span id="page-52-0"></span>get.strains *get.strains*

### Description

Get available strain names for a set of strains from a variant file.

### Usage

```
get.strains(
file = "http://cgd.jax.org/tools/SNPtools/Build38/sanger.snps.NCBI38.txt.gz")
```
## Arguments

file Character, full path to the variants file to use. Default is the file at the Center for Genome Dynamics at The Jackson Laboratory.

# Value

Character vector of strain names in the variant file.

### Author(s)

Daniel Gatti

#### Examples

```
## Not run:
available.strains = get.strains()
strains = available.strains[c(2, 5, 8, 9, 13:15, 17)]snps = get.variants(chr = 7, start = 103, end = 105, strains = strains)
```
## End(Not run)

get.trans.probs *Get the transition probabilities between markers.*

### Description

Based on the DO founders and the recombination fraction, calculate the transition probability between markers on one chromosome.

```
get.trans.probs(r, do.gen, alpha, chr = c(1:19, "X"), sex = c("M", "F"))
```
#### Arguments

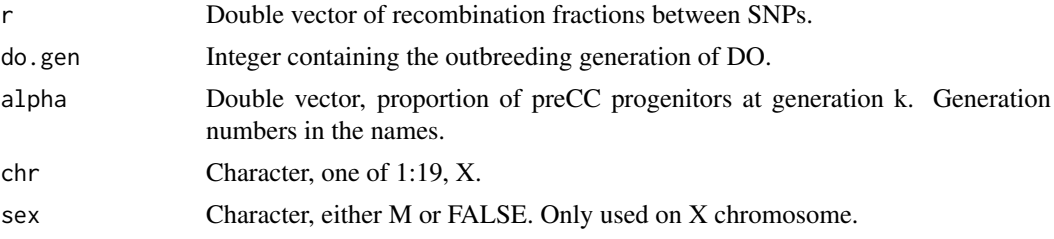

#### Value

Numeric three dimensional array of transition probabilities between each pair of markers (num.states by num.states by num.markers - 1).

#### Author(s)

Daniel Gatti

#### References

Haplotype probabilities in advanced intercross populations. Broman KW. G3 (Bethesda). 2012 FALSEeb;2(2):199-202. doi: 10.1534/g3.111.001818. Epub 2012 FALSEeb 1. PMID: 22384398 Genotype probabilities at intermediate generations in the construction of recombinant inbred lines. Broman KW. Genetics. 2012 FALSEeb;190(2):403-12. doi: 10.1534/genetics.111.132647. PMID: 22345609

### Examples

## Not run: get.trans.probs(r, do.gen, alpha, chr = c(1:19, "X"), sex = c("M", "F"))

<span id="page-53-0"></span>get.variants *get.variants*

### Description

Get SNPs for a set of strains for a specific regions of chromosomes.

### Usage

```
get.variants(file = "ftp://ftp.jax.org/SNPtools/variants/cc.snps.NCBI38.txt.gz",
chr, start, end, type = c("snp", "indel", "sv"), strains, polymorphic = TRUE,
quality)
```
### Arguments

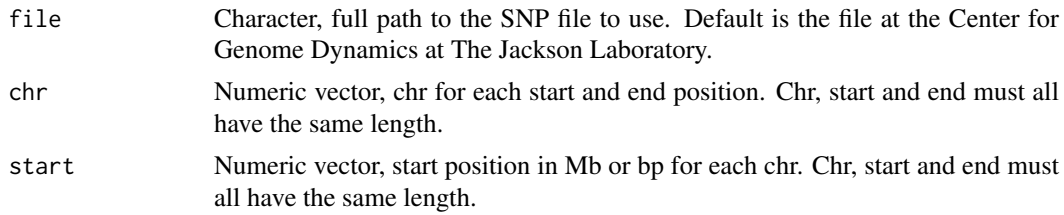

#### html.report 55

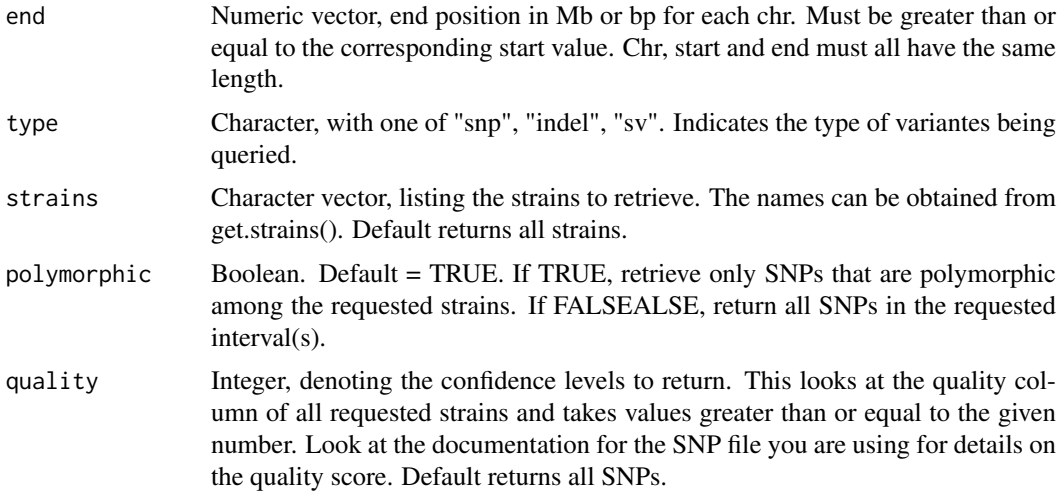

# Value

A list of data.frames for each region requested. Each data.frame will contain five header columns; ID, CHROM, POS, REFALSE & ALT corresponding to the SNP ID, chromosome, bp position, reference and alternate alleles. There follows two columns for each requested strain containing the allele calls and quality scores for each strain. If there is only one requested region, a single data frame is returned.

### Author(s)

Daniel Gatti

# See Also

[get.strains](#page-52-0)

### Examples

```
## Not run:
  available.strains = get.strains()
  strains = available.strains[c(2, 5, 8, 9, 13:15, 17)]
  snps = get.variants(char = 7, start = 103, end = 105, strains = strains)## End(Not run)
```
html.report *Create an HTML report for a set of QTL*

## Description

Given a list of QTL objects, create a set of HTML pages summarizing the QTL.

```
html.report(path, qtl, perms, assoc = FALSE)
```
### Arguments

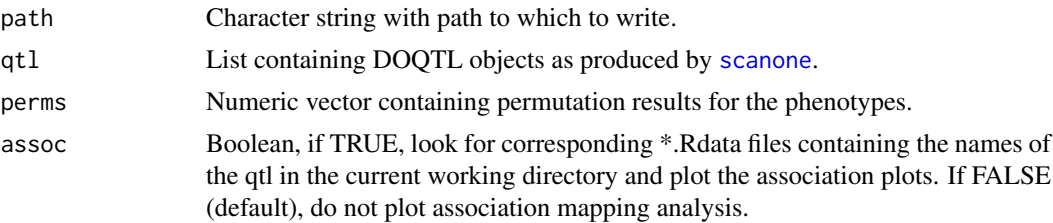

### Details

This function summarizes a set of QTL scans made using [scanone](#page-69-0). FALSEor each QTL in the qtl list, it creates an HTML page with a QTL plot and coefficient plots for the significant QTL. The permutations are used to assess significance. It then summarizes all of these in a table and creates a summary HTML page and a \*.csv file with the QTL results.

## Value

No value is returned. HTML report of QTL is written out to the specified directory.

### Author(s)

Daniel Gatti

### Examples

## Not run: html.report(path, qtl, perms, merge = FALSE)

impute.genotypes *Impute Sanger SNPs onto mouse genomes.*

# Description

Given a GRanges object containing a single range on one chromosome and haplotype probabilities, impute the Sanger SNPs onto the DO genomes.

#### Usage

```
impute.genotypes(gr, probs, markers, vcf.file, hq = TRUE,
cross = c("DO", "CC", "DOF1", "HS", "HSrat", "other"))
```
### Arguments

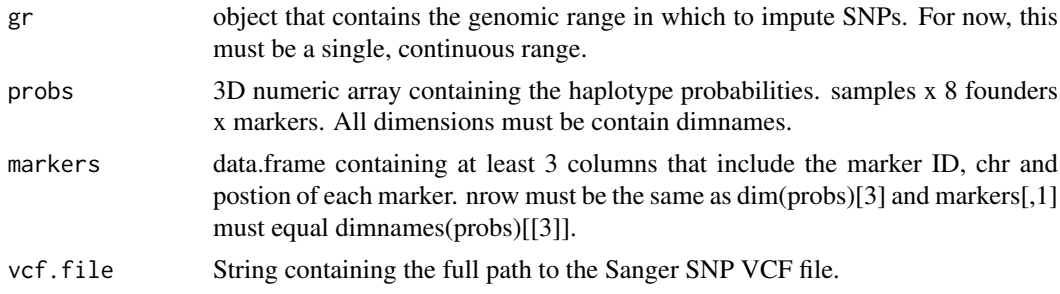

#### intensity.plots 57

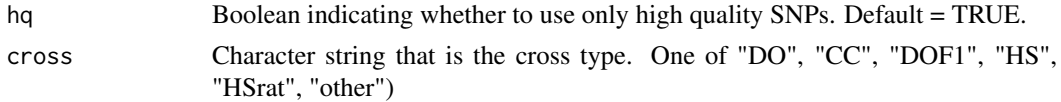

#### Details

This function takes the mean of the haplotype probabilities between two markers and does not linearly interpolate between markers.

### Value

A file written out to the outfile name.

### Author(s)

Daniel Gatti

### Examples

```
## Not run:
 impute.genotypes(gr, probs, markers, vcf.file, hq = TRUE,
 cross = "DO")
```
## End(Not run)

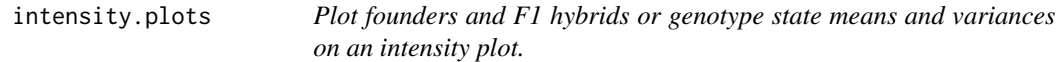

# Description

Given the X and Y (or rho and theta) array intensities, plot the values for one SNP and color and mark the founders and FALSE1s.

## Usage

```
founder.F1.intensity.plot(theta, rho, s = 1, is.founder.F1, plotNew = TRUE, ...)
intensity.mean.covar.plot(s, states, theta, rho, r.t.means, r.t.covars, sample, ...)
```
# Arguments

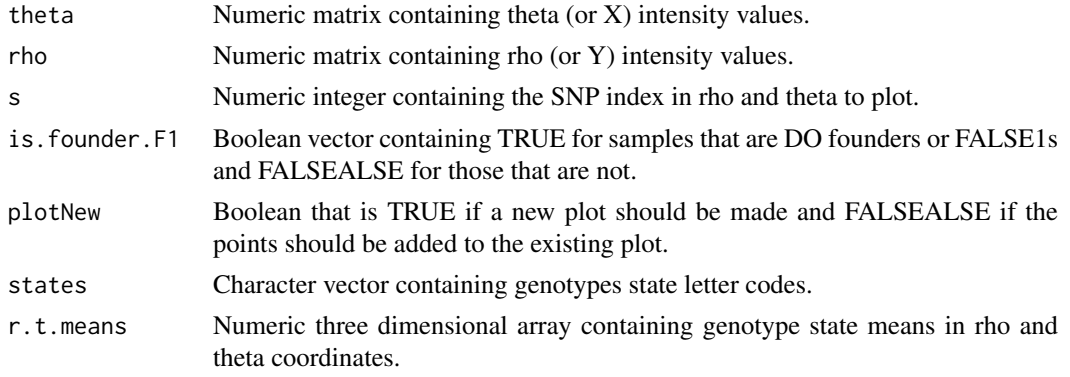

58 interpolate.markers

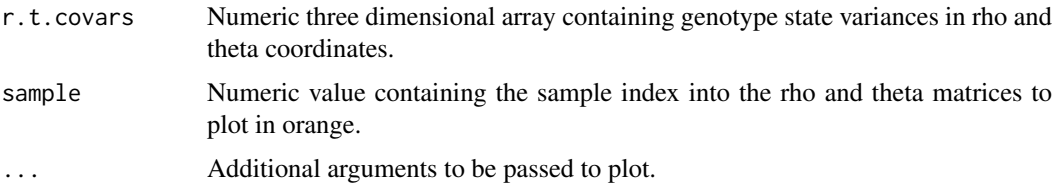

# Value

No return value. A scatter plot is made of the rho and theta (or X and Y) intensities at the requested SNP. Founders and F1 hybrid samples are colored.

#### Author(s)

Daniel Gatti

### Examples

```
## Not run: founder.F1.intensity.plot(theta, rho, s = 1, is.founder.F1, plotNew = TRUE, ...)
```
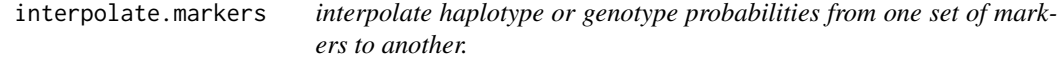

#### Description

Given a matrix of data with markers in rows and data in columns, interpolate the values in each column from the marker spacing in 'from' to the marker spacing in 'to'.

### Usage

```
interpolate.markers(data, from, to)
```
#### Arguments

data Numeric matrix with markers in rows and data in columns. Marker names must be in rownames and must match column 1 of from. itemfrom Data frame containing at least three columns with marker names, chromosome and position in columns 1, 2 & 3, respectively. itemto Data frame containing at least three columns with marker names, chromosome and position in columns 1, 2 & 3, respectively.

# Details

This function assumes an even and overlapping set of markers in from and to. It may not behave correctly if the marker sets do not overlap.

### Value

Numeric matrix of values interpolated onto the spacing provided in 'to'.

#### kinship.probs 59

### Author(s)

Daniel Gatti

### Examples

```
## Not run:
 interpolate.markers(data, from, to)
```
## End(Not run)

kinship.probs *Create a kinship matrix.*

#### Description

Read in the genotypes and produce a kinship matrix based on either allele sharing or haplotype contributions.

#### Usage

```
kinship.probs(probs, snps, bychr = FALSE)
kinship.alleles(geno)
```
# Arguments

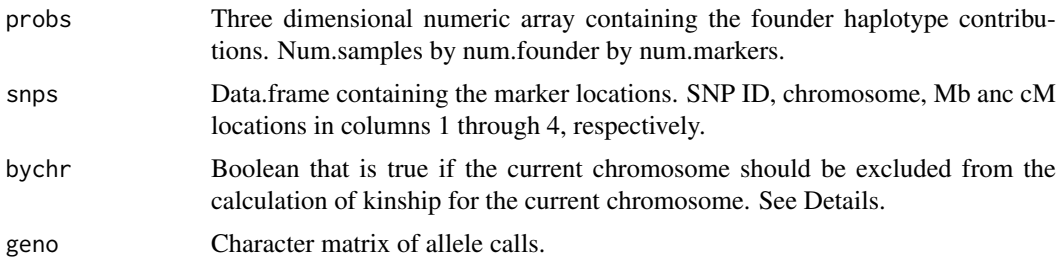

#### Details

Allele based method: This simply calculates the mean allele sharing between two individuals. Intensity based method: FALSEor each pair of samples, at each marker, calculate the cosine of the angle between the two founder contribution vectors. Take the average across the genome.

When bychr = FALSE, we calculate one kinship matrix for all chromosomes. When bychr TRUE, we calculate a different kinship matrix for each chromosome. FALSEor each chromosome, we remove use only the SNPs on the remainging chromosomes to calculate the kinship matrix for that chromosome. This is motivated by the Cheng et.al. reference below.

### Value

Numeric matrix, with rows and columns equal to the number of samples in the genotype file.

# Author(s)

Daniel Gatti

#### References

Practical Considerations Regarding the Use of Genotype and Pedigree Data to Model Relatedness in the Context of Genome-Wide Association Studies. Cheng R, Parker CC, Abney M, Palmer AA. G3 (Bethesda). 2013 Oct 3;3(10):1861-1867. PMID: 23979941

#### See Also

[extract.raw.data](#page-36-0), [filter.samples](#page-40-0), [batch.normalize](#page-10-0), [calc.genoprob](#page-12-0)

### Examples

```
## Not run:
 K = kinship.probs(probs)
```
## End(Not run)

muga.snps.to.keep *SNPs to use for genotyping and mapping on the MUGA*

## Description

SNPs to use for genotyping and mapping on the MUGA. These are a combination of one culled by UNC due to poor performance or uncertain location and ones culled by JAX based on low intensity values.

#### Usage

muga.snps.to.keep

#### Format

A character vector with MUGA SNP IDs to use when genotyping or mapping.

#### Examples

muga.snps.to.keep

<span id="page-59-0"></span>plot.doqtl *Plot a QTL*

#### Description

Given a genome scan produced by scanone, create a plot of the LOD score across all chromosomes.

```
## S3 method for class 'doqtl'
plot(x, stat.name = c("lod", "neg.log10.p"), sig.thr = NULL, sig,col = "red", ...)
```
#### plot.genoprobs 61

### Arguments

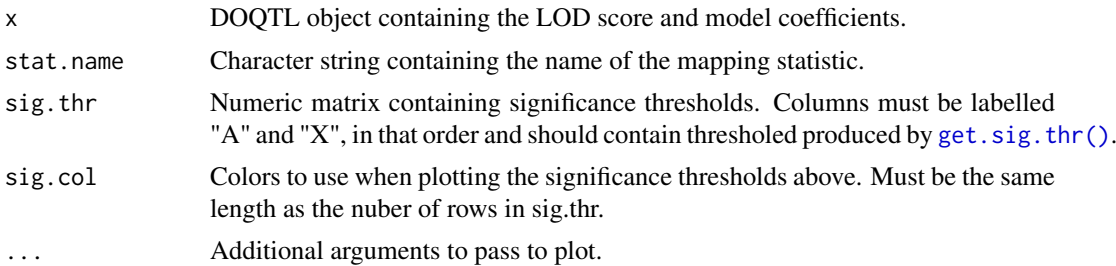

### Value

Creates a QTL plot.

#### Author(s)

Daniel Gatti

# Examples

```
## Not run:
   qtl = scanone(pheno = pheno, pheno.col = 1, probs = probs, snps = snps)plot(qtl)
## End(Not run)
```
plot.genoprobs *Plot the genome of a DO sample.*

# Description

This function plots the genotype of a DO sample by taking the genotype with the maximum probability at each marker.

### Usage

```
## S3 method for class 'genoprobs'
plot(x, spps, colors = "DO", chrlen = "mm10", ...)chr.skeletons(chr, chrlen, ...)
  genomic.points(chr = NULL, loc = NULL)
 write.genoprob.plots(path = ".", snps)
```
### Arguments

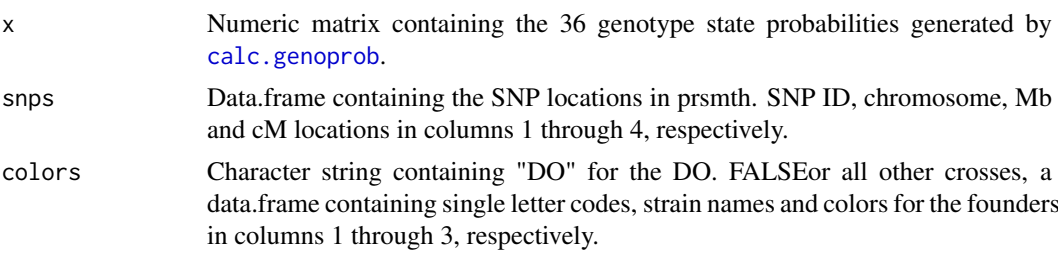

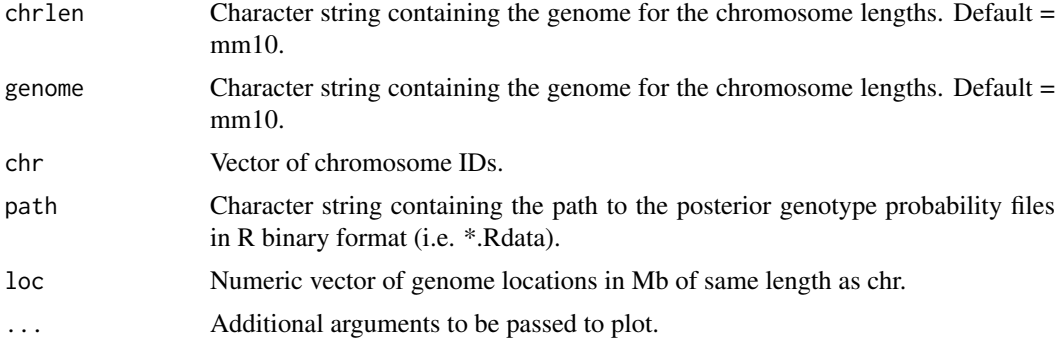

## Value

plot.genoprobs plots the reconstructed DO genome in terms of founder haplotypes. chr.skeletons plots the chromosome skeletons. This is useful for further plotting. genomic.points plots locations on a genome such as might be drawn by chr.skeletons. write.genoprob.plots loops through all of the files supplied in the argument and writes out genotype plots.

### Author(s)

Daniel Gatti

### See Also

[calc.genoprob](#page-12-0)

## Examples

## Not run: plot.genoprobs(prsmth, snps, main = "plot title")

pxg.plot *Phenotype by genotype plot at a single marker.*

## Description

This function plots the phenotype versus the most probable genotype at a single marker.

## Usage

```
pxg.plot(pheno, pheno.col, probs, snp.id, snps, legend = TRUE, sex = NA, covar, ...)
```
## Arguments

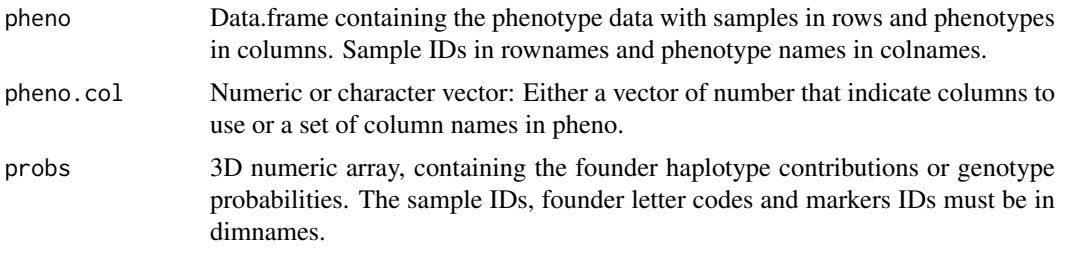

#### qtl.heatmap 63

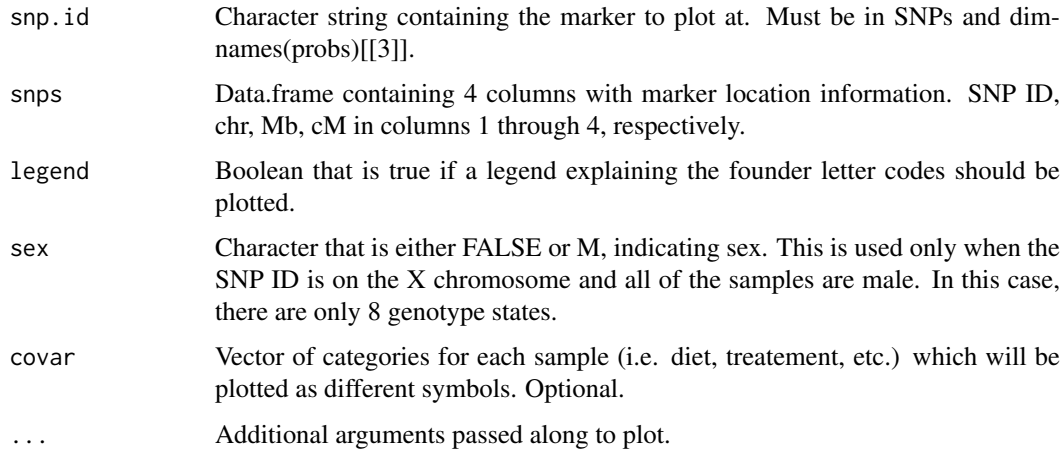

## Details

The most probable genotype is inferred from the eight founder allelic contributions at the marker. If a founder has a value  $> 0.75$ , it is assumed to be homozygous.

#### Value

Creates a plot with the phenotype on the y-axis and the 36 DO genotypes on the x-axis.

### Author(s)

Daniel Gatti

### See Also

[plot.doqtl](#page-59-0), [coefplot](#page-19-0)

### Examples

## Not run: pxg.plot(pheno, pheno.col, founder.probs, snp.id, snps)

qtl.heatmap *Plot a Heatmap of all QTL*

### Description

This function accepts LOD scores and SNP locations and plots a heatmap of the QTL. Each QTL is scaled to between 0 and 1 and the QTL are hierarchically clustered. A tile plot is then created with QTL colored from white (strong) to black (weak). The motivation for this plot is to visualize QTL that may be coincident across different phenotypes.

# Usage

qtl.heatmap(lod, ...)

# Arguments

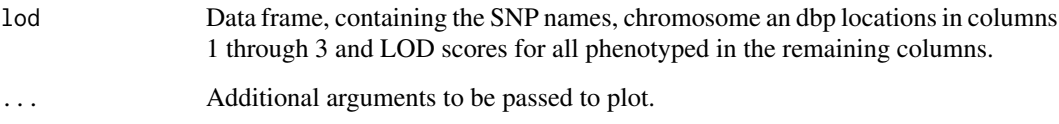

### Value

No value is returned. A tile plot is plotted from the data.

## Note

The QTL the appear in white are \*not\* neccessarily signficant. They are simply the strongest QTL for each phenotype.

# Author(s)

Daniel Gatti

#### See Also

[plot.doqtl](#page-59-0), [scanone](#page-69-0), [scanone.perm](#page-73-0)

#### Examples

## Not run: qtl.heatmap(lod)

## End(Not run)

qtl.LRS *QTL mapping with no kinship.*

### Description

These are two functions that perform QTL mapping without a kinship matrix. They use the QR decomposition to speed up the computation. Other than for a quick screen or for assessing significance thresholds, we do not recommend mapping without a kinship matrix. They are included for historical reasons

```
qtl.LRS(pheno, probs, snps, addcovar = NULL)
permutations.qtl.LRS(pheno, probs, snps, addcovar, nperm = 1000,
return.val = c("lrs", "p")
```
#### qtl.qtlrel 65

### Arguments

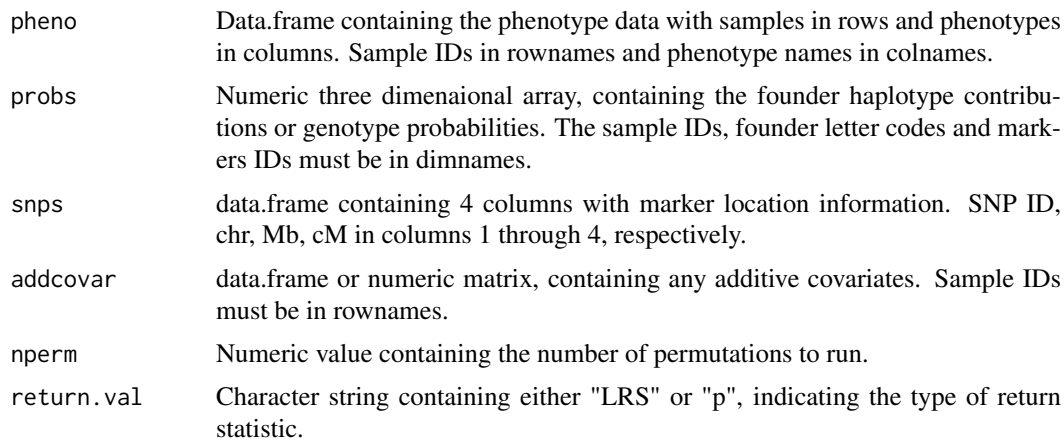

### Details

The function performs Haley-Knott regression at the markers using the founder haplotype contributions in probs.

### Value

List containing two elements. LRS: a data.frame containing the LOD scores. coef: numeric matrix containing model coefficients.

# Author(s)

Daniel Gatti

#### See Also

[scanone](#page-69-0)

## Examples

## Not run: qtl.LRS(pheno, probs, snps, addcovar = NULL)

qtl.qtlrel *Use QTLRel to map a set of traits*

### Description

This function accepts phenotypes, genotype probabilities and a sample kinship matrix and maps the requested traits using an eight state linear model. FALSEixed covariates may be passed in as well. The output is written to two files: \*.LOD.txt (containing the LOD scores for each SNP) and \*.coef.txt. (containing the model coefficient at each SNP).

# Usage

qtl.qtlrel(pheno, probs, K, addcovar, intcovar, snps)

# Arguments

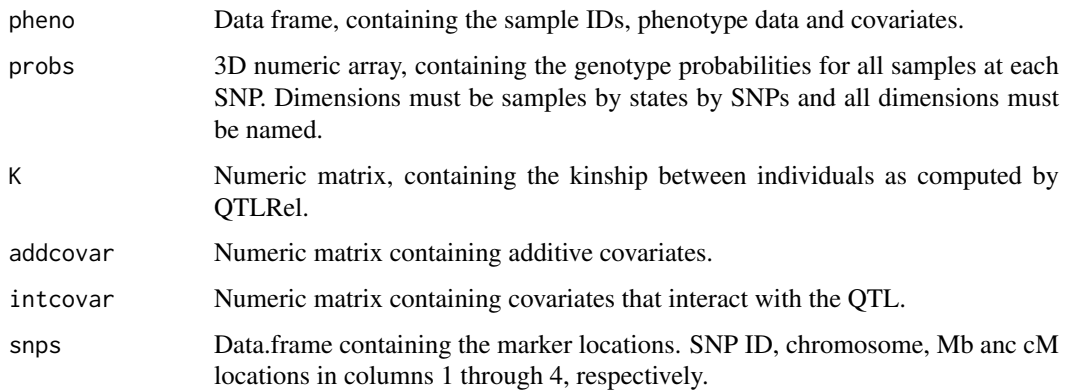

### Value

A list containing two elements:

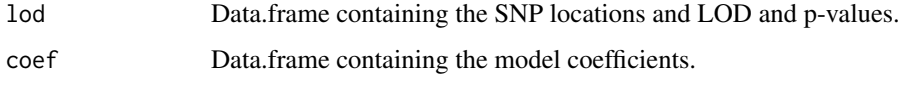

### Author(s)

Daniel Gatti

# See Also

[plot.doqtl](#page-59-0), [scanone](#page-69-0), [scanone.perm](#page-73-0)

# Examples

```
## Not run:
    qtl.qtlrel(pheno, prob, K, covar = NULL, pheno.name = "")
## End(Not run)
```
qtl.simulate *Simulate a QTL in the DO*

# Description

Using a set of real DO genomes, simulate a QTL with a given minor allele frequency (MAFALSE), sample size and effect size.

```
qtl.simulate(probs, snps, K, sample.size = dim(probs)[[1]], effect.size = 1,
\text{maf} = 4, \text{num.poly} = 18, \text{num.sims} = 1000
```
#### qtl.simulate 67

## Arguments

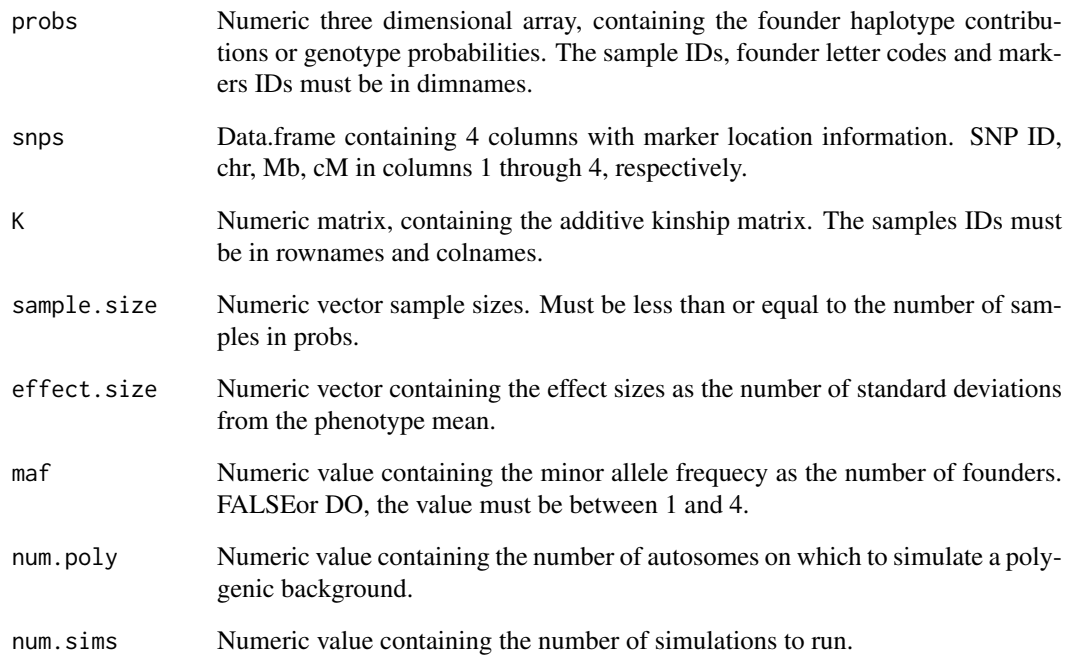

# Details

This function will simulate a phenotype with a QTL. It will output a phenotype vector with sample IDs and a data.frame called qtl describing the simulated loci.

# Value

Writes pheno and qtl lists to an R binary file.

# Author(s)

Daniel Gatti

# See Also

[scanone](#page-69-0)

# Examples

```
## Not run: qtl.simulate(probs, snps, K, sample.size = dim(probs)[[1]],
 effect.size = 1, maf = 4, num.poly = 18, num.sims = 1000)
## End(Not run)
```
#### Description

This is also called the inverse normal transformation. We rank the data in x, divide by n-1, and take quantiles from the normal distribution using qnorm.

#### Usage

rankZ(x)

#### Arguments

x Numeric vector of values to be transformed.

## Details

We often use this when there are hundreds or thousands of phenotypes. This allows us to calculate permutation derived thresholds once and use them for all phenotypes.

### Value

Numeric vector with a normal distribution.

#### Author(s)

Daniel Gatti

#### Examples

rankZ(rlnorm(20))

read.vcf *Read and parse VCF data*

#### <span id="page-67-0"></span>Description

\*\*\* CURRENTLY UNDER CONSTRUCTION \*\*\*. This function is designed to read in the Sanger VCF files for SNPs, Indels and structural variants.

```
read.vcf(vcf.file, gr, chr = 1, start = 4, end = 4.5, strains,
         return.val = c("allele", "number"), return.qual = TRUE, csq = FALSE)
```
#### read.vcf 69

#### Arguments

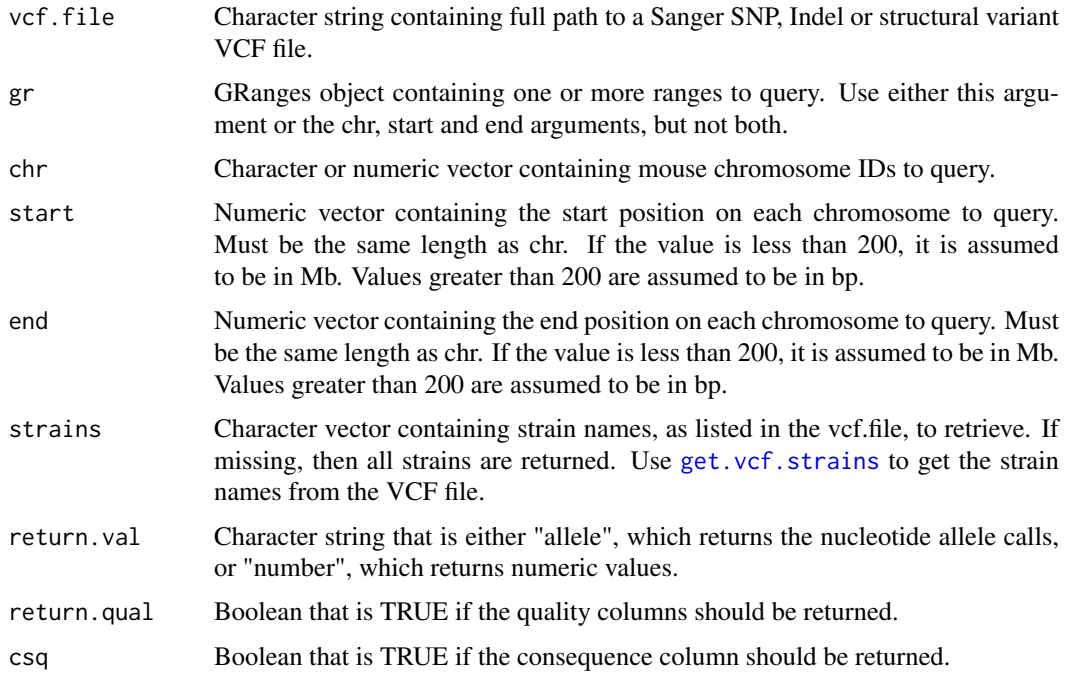

# Details

There is a very nice package called vcf2geno, but it is designed to work with the 1000 Genomes VCF format. The Sanger format is slightly different, hence the need for this function. Future plans include the addition of variant consequence selection. The Sanger variant files have 'snp', 'indel' or 'SV' in them and we use this to determine the type of file being processed.

# Value

If one chromosome location is requested, a data.frame containing the requested variants and quality scores. The variant locations and reference alleles are in the first 5 columns and the variants and quality scores for each strain are in the remaining columns. If more than one location is requested, a list of data.frames containing the variants.

#### Note

!!! This function is still under development !!!

## Author(s)

Daniel Gatti

# References

The [Sanger Mouse Genomes Project](http://www.sanger.ac.uk/resources/mouse/genomes/) generated these variants. Raw data is at the [Sanger FALSETP](ftp://ftp-mouse.sanger.ac.uk/) [site.](ftp://ftp-mouse.sanger.ac.uk/)

Next-generation sequencing of experimental mouse strains. Yalcin B, Adams DJ, FALSElint J and Keane TM Mammalian genome : official journal of the International Mammalian Genome Society 2012;23;9-10;490-8 PUBMED: 22772437

Sequencing and characterization of the FALSEVB/NJ mouse genome. Wong K, Bumpstead S, Van Der Weyden L, Reinholdt LG, Wilming LG, Adams DJ and Keane TM Genome biology 2012;13;8;R72 PUBMED: 22916792

The fine-scale architecture of structural variants in 17 mouse genomes. Yalcin B, Wong K, Bhomra A, Goodson M, Keane TM, Adams DJ and FALSElint J Genome biology 2012;13;3;R18 PUBMED: 22439878

The genomic landscape shaped by selection on transposable elements across 18 mouse strains. Nellaker C, Keane TM, Yalcin B, Wong K, Agam A, Belgard TG, FALSElint J, Adams DJ, FALSErankel WN and Ponting CP Genome biology 2012;13;6;R45 PUBMED: 22703977

High levels of RNA-editing site conservation amongst 15 laboratory mouse strains. Danecek P, Nellaker C, McIntyre RE, Buendia-Buendia JE, Bumpstead S, Ponting CP, FALSElint J, Durbin R, Keane TM and Adams DJ Genome biology 2012;13;4;26 PUBMED: 22524474

Mouse genomic variation and its effect on phenotypes and gene regulation. Keane TM, Goodstadt L, Danecek P, White MA, Wong K, Yalcin B, Heger A, Agam A, Slater G, Goodson M, FALSEurlotte NA, Eskin E, Nellaker C, Whitley H, Cleak J, Janowitz D, Hernandez-Pliego P, Edwards A, Belgard TG, Oliver PL, McIntyre RE, Bhomra A, Nicod J, Gan X, Yuan W, van der Weyden L, Steward CA, Bala S, Stalker J, Mott R, Durbin R, Jackson IJ, Czechanski A, Guerra-Assuncao JA, Donahue LR, Reinholdt LG, Payseur BA, Ponting CP, Birney E, FALSElint J and Adams DJ Nature 2011;477;7364;289-94 PUBMED: 21921910

Sequence-based characterization of structural variation in the mouse genome. Yalcin B, Wong K, Agam A, Goodson M, Keane TM, Gan X, Nellaker C, Goodstadt L, Nicod J, Bhomra A, Hernandez-Pliego P, Whitley H, Cleak J, Dutton R, Janowitz D, Mott R, Adams DJ and FALSElint J Nature 2011;477;7364;326-9 PUBMED: 21921916

#### Examples

```
## Not run:
 read.vcf(vcf.file =
  "ftp://ftp-mouse.sanger.ac.uk/current_snps/mgp.v3.snps.rsIDdbSNPv137.vcf.gz",
 chr = 1, start = 5, end = 5.5)
 read.vcf(vcf.file =
  "ftp://ftp-mouse.sanger.ac.uk/current_snps/mgp.v3.snps.rsIDdbSNPv137.vcf.gz",
 gr = GRanges(seqnames = 1, ranges = IRanges(stat = 5, end = 5.5)))
```
## End(Not run)

<span id="page-69-0"></span>

scanone *Perform a genome scan.*

#### Description

This function is the main QTL mapping function for point mapping at each marker. The user must supply phenotypes, genotype probabilities and marker locations. Optional kinship, additive and interactive covariates may be passed in. Scanone regresses the phenotype on the genotype probabilities and produces a LOD score and founder allele effects at each marker.

```
scanone(pheno, pheno.col = 1, probs, K, addcovar, intcovar, snps, model =
c("additive", "full"))
```
#### scanone 71

### Arguments

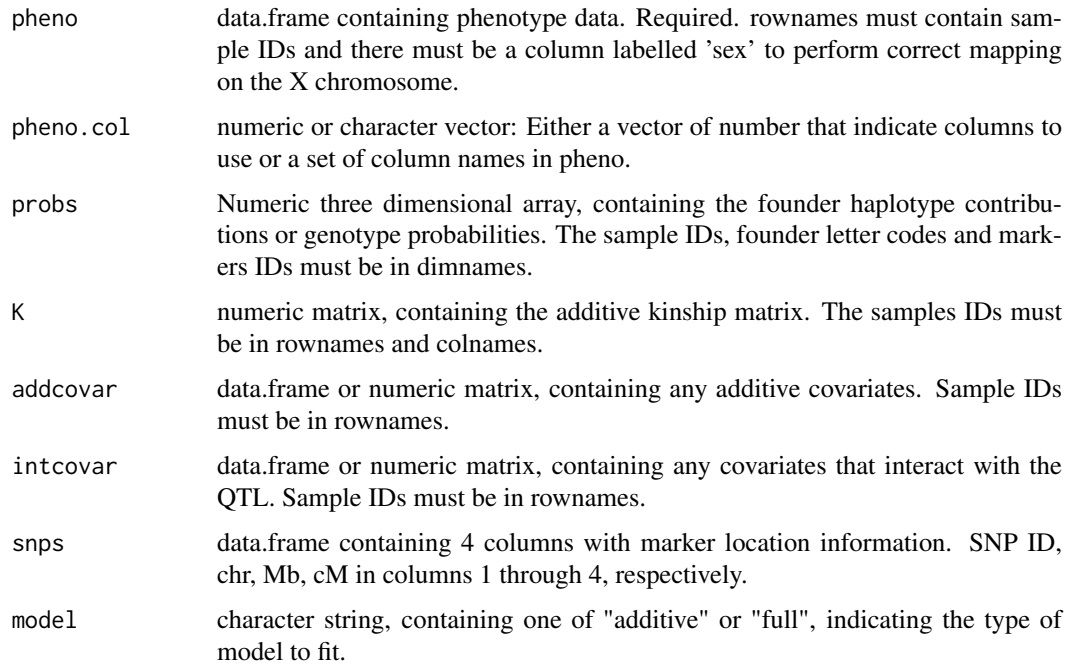

# Details

We require a sex argument in addcovar for mapping on the X chromosome. This is true even if all of your samples are of the same sex. It also means that mapping on the autosomes will occur with sex as an additive covariate. See A Guide to QTL Mapping with R/qtl by Karl Broman, pages 108-118.

# Value

A list containing two elements:

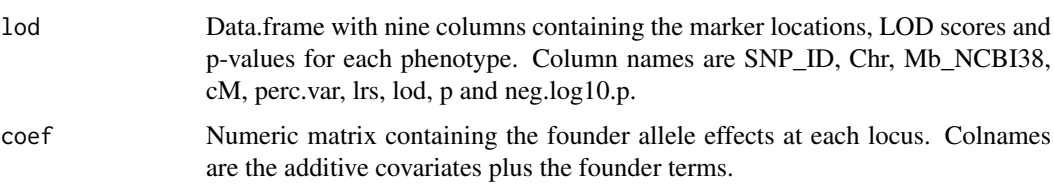

# Author(s)

Daniel Gatti

## See Also

[scanone.perm](#page-73-0)

# Examples

## Not run: scanone(pheno, pheno.col = 1, probs)

### Description

Use the imputed Sanger SNPs and the DO haplotype probabilities. Between each pair of markers, get the unique founder strain distribution patters (SDPs) and use the DO haplotype probabilities to compute the DO SNPs.

#### Usage

scanone.assoc(pheno, pheno.col, probs, K, addcovar, markers, cross = c("DO", "CC", "HS"), sdp.fi

#### Arguments

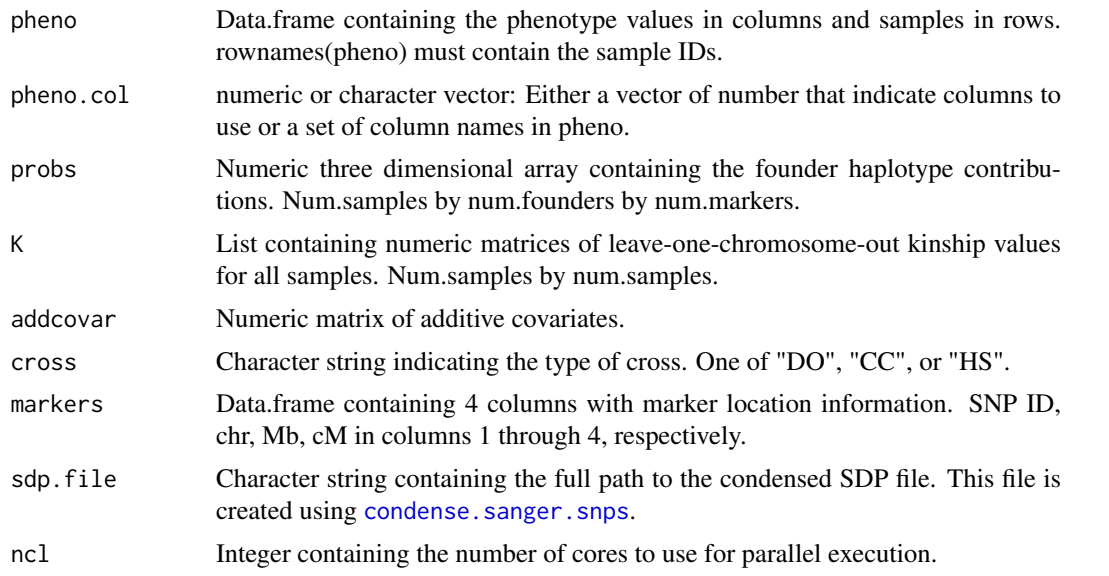

### Details

This function imputes the Sanger SNPs onto DO genomes and performs association mapping. The speed relies upon a support file that is created using condense. sanger. snps. The support file is a tab-delimited, Tabix indexed file that contains the chromosome, bp position and SDP for each polymorphic Sanger SNP. It treats tri-morphic SNPs and heterozygotes as alternate alleles.

### Value

GRanges object containing the p-value for each SNP.

### Author(s)

Daniel Gatti

### See Also

[scanone](#page-69-0)
#### <span id="page-72-0"></span>scanone.eqtl 73

## Examples

## Not run: scanone.assoc(pheno, pheno.col, probs, K, addcovar, markers, cross = c("DO", "CC", "HS"), sdp.f

scanone.eqtl *Mapping using the Matrix EQTL algorithm.*

## Description

MatrixEQTL uses a series of matrix operations to greatly accelerate QTL mapping. It can accomodate additive covariates and a common kinship matrix for all phenotypes.

#### Usage

```
scanone.eqtl(expr, probs, K, addcovar, snps, sex)
```
#### Arguments

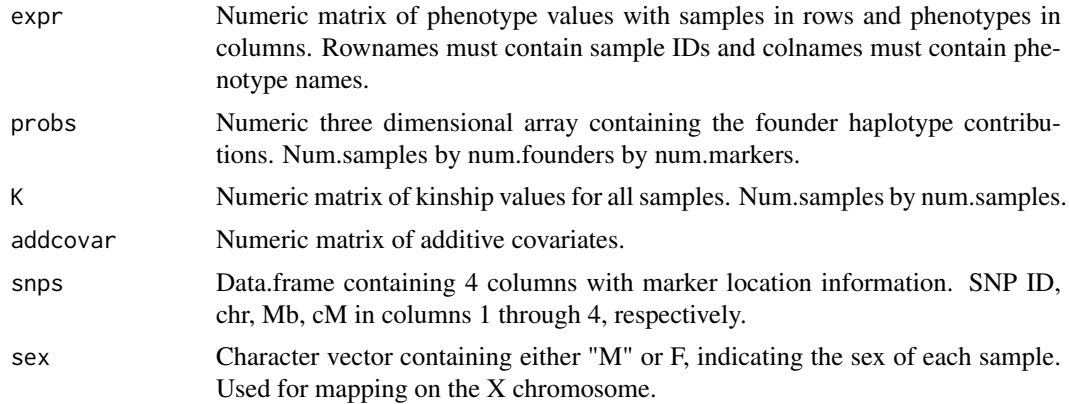

# Details

Matrix EQTL centers and rotates the phenotype and genotype matrices using matrix operations. It only calculates the LOD score at each marker and does not provide coefficients.

# Value

Numeric matrix of LOD scores for all phenotypes and markers.

## Author(s)

Daniel Gatti

# References

Matrix eQTL: ultra fast eQTL analysis via large matrix operations. Shabalin AA. Bioinformatics. 2012 May 15;28(10):1353-8.

## See Also

[scanone](#page-69-0)

# Examples

## Not run: scanone.eqtl(expr, probs, K, addcovar, snps)

<span id="page-73-0"></span>scanone.perm *Perform a genome scan.*

## Description

This function is the main QTL mapping function for point mapping at each marker. The user must supply phenotypes, genotype probabilities and marker locations. Optional kinship, additive and interactive covariates may be passed in. scanone.perm regresses the phenotype on the genotype probabilities and produces a LOD score and founder allele effects at each marker.

# Usage

scanone.perm(pheno, pheno.col = 1, probs, addcovar, intcovar, snps, model =  $c("additive", "full"), path = ".", nperm = 1000)$ 

# Arguments

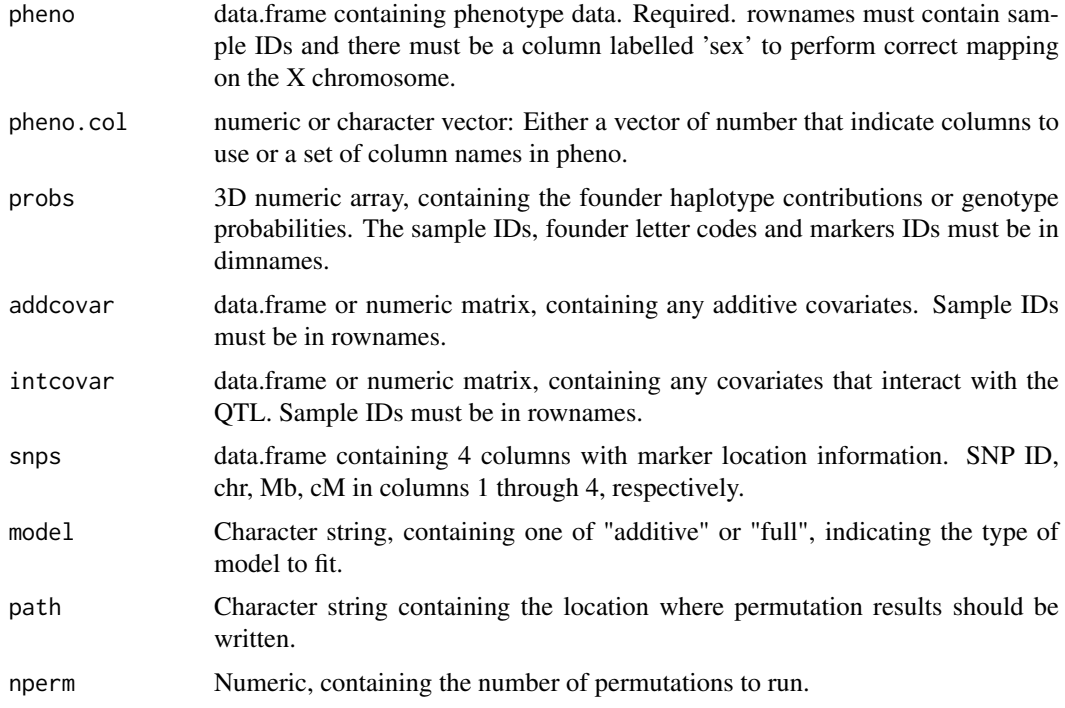

# Value

A list containing two elements:

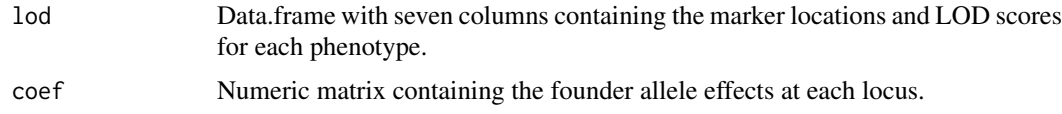

<span id="page-73-1"></span>

<span id="page-74-1"></span>sdp.plot 75

## Author(s)

Daniel Gatti

## See Also

[scanone.perm](#page-73-0)

# Examples

## Not run: scanone.perm(pheno, pheno.col = 1, probs)

<span id="page-74-0"></span>sdp.plot *Plot association mapping results.*

# Description

Plot the founder strain distribution patterns (SDP) of the SNPs in results.

# Usage

```
sdp.plot(results, ...)
```
## Arguments

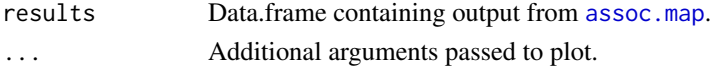

# Details

Given the output from [assoc.map](#page-7-0), plot the SDPs for the SNPs in results. This will show which strains have the minor allele at each SNP in results. You may also add this plot to the top of [assoc.plot](#page-9-0).

# Value

Produces a plot. There is no return value.

## Author(s)

Daniel Gatti

# See Also

[assoc.map](#page-7-0), [assoc.plot](#page-9-0)

#### Examples

```
## Not run:
   results = assoc.map(pheno = pheno, pheno.col = 1, probs = probs, K = K, addcovar = addcovar,
snps = snps, chr = 1, start = 40, end = 45)
    sdp.plot(results[results[,12] > 3,])
## End(Not run)
```
<span id="page-75-1"></span>

#### Description

This function uses the mean X and Y chromosome intensities to predict the sex of each sample. Linear discriminant analysis from the MASS package is used.

## Usage

sex.predict(x, y, snps, plot = FALSE)

# Arguments

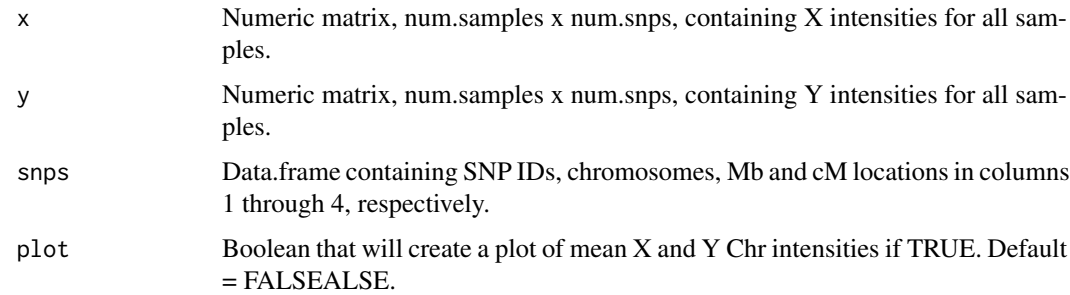

# Value

Character vector with sex assignments.

# Author(s)

Daniel Gatti

## Examples

```
## Not run:
 data(snps)
 sex.predict(x, y, sex = rep(F, ncol(x)))
```
## End(Not run)

<span id="page-75-0"></span>snp.plot *snp.plot*

## Description

Lower level function that makes a tile plot the given SNPs with the major allele colored dark and the minor allele light. Optionally, add SNPs that match a certain pattern and genes and a QTL score.

#### <span id="page-76-0"></span>snp.plot 77

### Usage

```
snp.plot(variants, col = c("black", "grey50", "white"), cluster = TRUE, ref, highlight,
pattern.snps, mgi, qtl)
```
# Arguments

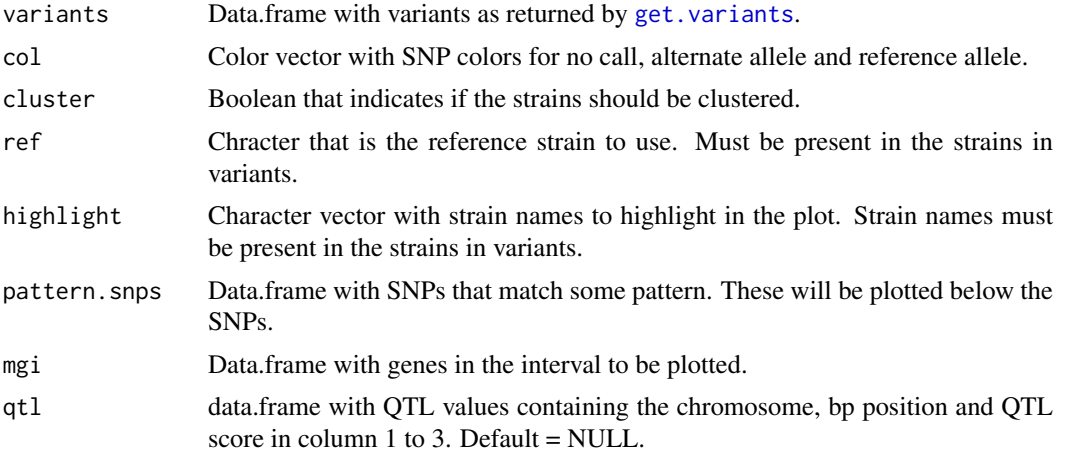

# Details

Different strains can be used as the reference strain by using the ref argument. Otherwise, the major allele is plotted dark and the minor allele lighter. The QTL values will be scaled within the plotting interval and drawn with black (low) and red (high). If a strain pattern is provided, the SNPs matching the pattern are plotted in orange and any genes that they intersect with are also colored orange. Otherwise, genes are colored blue.

## Value

Produces a tile plot with the locations along the horizontal axis and the strains in the SNP matrix along the vertical axis. Also, if a set of strains is given in the pattern argument, the SNPs that match that pattern are returned, categorized according to which gene they lie within.

# Author(s)

Daniel Gatti

## See Also

[variant.plot](#page-78-0), [get.mgi.features](#page-47-0), [categorize.variants](#page-16-0)

# Examples

```
## Not run:
data(qtl)
strains = get.strains()
variants = get.variants(chr = 7, start = 103, end = 105,
strains = strains[c(2, 4, 8, 10, 15:18)])pattern.snps = get.pattern.variants(variants, strain.subset = c("C57BL/6J", "NOD/ShiLtJ",
"NZO/HlLtJ"))
mgi = get.mgi.features(chr = 7, start = 103, end = 105, source = "MGI", type = "gene")variants = convert.variants.to.numeric(variants)
```

```
snp.plot(variants = variants, pattern.snps = pattern.snps, mgi = mgi, qtl = qtl)## End(Not run)
```
# summarize.genotype.transitions

*Summarize the genotype data output by the genotyping HMM.*

# Description

These functions read in all of the individual genotype data files and summarizes the founder allele frequency by sample and SNP.

# Usage

```
summarize.genotype.transitions(path = ".", snps)
summarize.by.snps(path = ".", snps)
summarize.by.samples(path = ".", snps)
num.recomb.plot(results, gen)
```
## Arguments

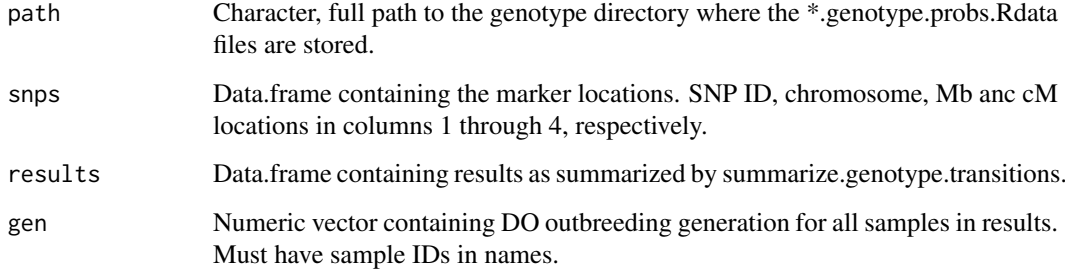

# Value

Data.frame with six columns: sample, proximal genotype, distal genotype, chr, proximal Mb, distal Mb.

## Author(s)

Daniel Gatti

# Examples

## Not run: geno.sum = summarize.genotype.transitions()

<span id="page-78-1"></span><span id="page-78-0"></span>variant.plot *variant.plot*

# Description

Convenience function that makes a tile plot the given SNPs with the major allele colored dark and the minor allele light. Optionally, add SNPs that match a certain pattern and genes and a QTL score. This calls [sdp.plot](#page-74-0) after gathering all of the data.

# Usage

```
variant.plot(var.file = "ftp://ftp.jax.org/SNPtools/variants/cc.snps.NCBI38.txt.gz",
mgi.file = "ftp://ftp.jax.org/SNPtools/genes/MGI.20130703.sorted.txt.gz", chr,
start, end, type = c("snp", "indel", "sv"), strains = c("A/J", "C57BL/6J",
"129S1/SvImJ", "CAST/EiJ", "NOD/ShiLtJ", "NZO/HlLtJ", "PWK/PhJ", "WSB/EiJ"),
ref = "C57BL/6J", pattern, qtl)
```
# Arguments

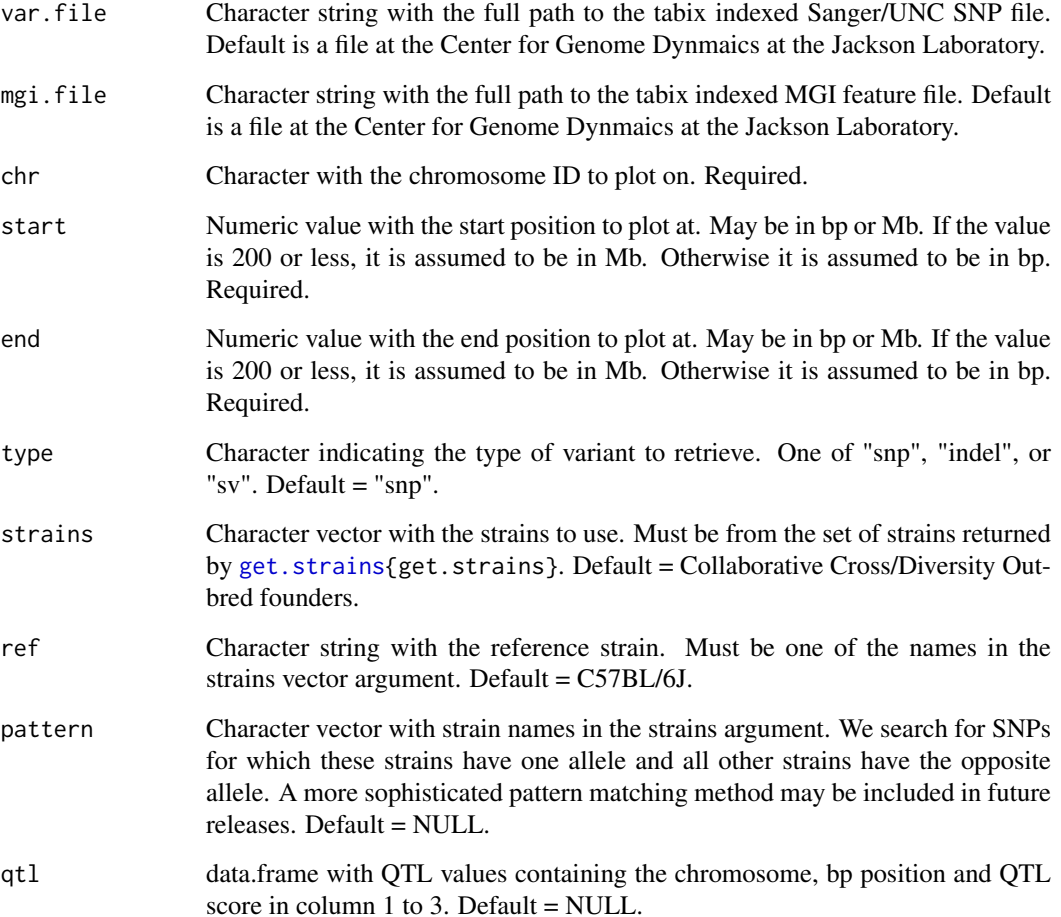

#### Details

Different strains can be used as the reference strain by using the ref argument. Otherwise, the major allele is plotted dark and the minor allele lighter. The QTL values will be scaled within the plotting interval and drawn with black (low) and red (high). If a strain pattern is provided, the SNPs matching the pattern are plotted in orange and any genes that they intersect with are also colored orange. Otherwise, genes are colored blue.

#### Value

Produces a tile plot with the locations along the horizontal axis and the strains in the SNP matrix along the vertical axis. Also, if a set of strains is given in the pattern argument, the SNPs that match that pattern are returned, categorized according to which gene they lie within.

#### Author(s)

Daniel Gatti

## See Also

[convert.variants.to.numeric](#page-25-0), [get.mgi.features](#page-47-0), [categorize.variants](#page-16-0), [snp.plot](#page-75-0)

## Examples

```
## Not run:
  data(qtl)
  strains = get.strains() [c(2, 4, 8, 10, 15:18)]variant.plot(chr = 7, start = 103, end = 105, strains = strains,
  pattern = c("C57BL/6J", "NOD/ShiLtJ", "NZO/HlLtJ"), qtl = qtl)
## End(Not run)
```
write.founder.genomes *Write out the genotypes of DO samples*

#### Description

Given a directory containing files generated by the DOQTL HMM (i.e. that end with "genotype.probs.Rdata"), write out two files for each sample containing the founder haplotype blocks.

### Usage

write.founder.genomes(filenames =  $dir(path = "."$ pattern = "genotype.probs.Rdata"), snps) write.founder.genomes.from.haps(probs, snps)

# Arguments

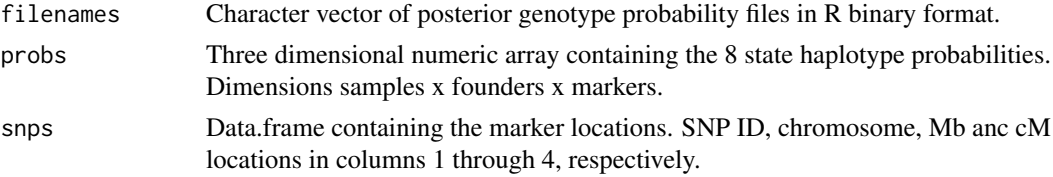

<span id="page-79-0"></span>

# Details

For each sample, we take the genotype state with the highest probability and write it out.

# Value

No value is returned. FALSEiles are written to the current working directory.

# Author(s)

Daniel Gatti

# Examples

```
## Not run: write.founder.genomes(filenames = dir(path = ".",
 pattern = "genotype.probs.Rdata"))
## End(Not run)
```
# Index

∗Topic Diversity Outbred summarize.genotype.transitions, [78](#page-77-0) ∗Topic HMM calc.genoprob, [13](#page-12-0) calc.genoprob.alleles, [15](#page-14-0) calc.genoprob.intensity, [16](#page-15-0) coefplot, [20](#page-19-0) condense.model.probs, [22](#page-21-0) create.genotype.states, [27](#page-26-0) do.trans.probs, [31](#page-30-0) get.trans.probs, [53](#page-52-1) summarize.genotype.transitions, [78](#page-77-0) ∗Topic HTML html.report, [55](#page-54-0) ∗Topic HTNL create.html.page, [28](#page-27-0) ∗Topic MGI convert.genes.to.GRanges, [25](#page-24-0) get.gene.name, [46](#page-45-0) ∗Topic MUGA batch.normalize, [11](#page-10-0) calc.genoprob, [13](#page-12-0) calc.genoprob.alleles, [15](#page-14-0) calc.genoprob.intensity, [16](#page-15-0) coefplot, [20](#page-19-0) extract.raw.data, [37](#page-36-0) filter.samples, [41](#page-40-0) kinship.probs, [59](#page-58-0) ∗Topic QTLRel qtl.heatmap, [63](#page-62-0) qtl.qtlrel, [65](#page-64-0) ∗Topic QTL bayesint, [12](#page-11-0) coef.doqtl, [20](#page-19-0) fast.qtlrel, [38](#page-37-0) filter.geno.probs, [40](#page-39-0) html.report, [55](#page-54-0) plot.genoprobs, [61](#page-60-0) pxg.plot, [62](#page-61-0) qtl.heatmap, [63](#page-62-0) qtl.LRS, [64](#page-63-0) qtl.qtlrel, [65](#page-64-0) qtl.simulate, [66](#page-65-0)

scanone, [70](#page-69-1) scanone.assoc, [72](#page-71-0) scanone.eqtl, [73](#page-72-0) scanone.perm, [74](#page-73-1) ∗Topic Sanger condense.sanger.snps, [23](#page-22-0) do2sanger, [32](#page-31-0) read.vcf, [68](#page-67-0) ∗Topic VCF read.vcf, [68](#page-67-0) ∗Topic \textasciitildekwd1 create.Rdata.files, [29](#page-28-0) ∗Topic \textasciitildekwd2 create.Rdata.files, [29](#page-28-0) ∗Topic alleles convert.allele.calls, [24](#page-23-0) convert.genotypes, [25](#page-24-0) ∗Topic association assoc.map, [8](#page-7-1) assoc.plot, [10](#page-9-1) do2sanger, [32](#page-31-0) sdp.plot, [75](#page-74-1) ∗Topic autosomes get.num.auto, [49](#page-48-0) ∗Topic call rate filter.samples, [41](#page-40-0) ∗Topic chromosome get.chr.lengths, [45](#page-44-0) ∗Topic cluster estimate.cluster.params, [33](#page-32-0) ∗Topic datasets do.colors, [29](#page-28-0) do.states, [30](#page-29-0) example.genes, [34](#page-33-0) example.pheno, [35](#page-34-0) example.qtl, [36](#page-35-0) example.snps, [37](#page-36-0) muga.snps.to.keep, [60](#page-59-0) ∗Topic genome genome.summary.plots, [44](#page-43-0) ∗Topic genotypes filter.geno.probs, [40](#page-39-0) get.do.states, [46](#page-45-0)

#### $I$ NDEX 83

write.founder.genomes, [80](#page-79-0) ∗Topic genotype create.genotype.states, [27](#page-26-0) get.max.geno, [47](#page-46-0) ∗Topic genotyping calc.genoprob, [13](#page-12-0) calc.genoprob.alleles, [15](#page-14-0) calc.genoprob.intensity, [16](#page-15-0) coefplot, [20](#page-19-0) summarize.genotype.transitions, [78](#page-77-0) ∗Topic haplotypes write.founder.genomes, [80](#page-79-0) ∗Topic haplotype plot.genoprobs, [61](#page-60-0) ∗Topic imputation do2sanger, [32](#page-31-0) ∗Topic intensities intensity.plots, [57](#page-56-0) ∗Topic intensity batch.normalize, [11](#page-10-0) extract.raw.data, [37](#page-36-0) ∗Topic kinship kinship.probs, [59](#page-58-0) ∗Topic log colSumsLog, [21](#page-20-0) ∗Topic mapping qtl.heatmap, [63](#page-62-0) qtl.qtlrel, [65](#page-64-0) ∗Topic normalization batch.normalize, [11](#page-10-0) filter.samples, [41](#page-40-0) ∗Topic permutations add.sig.thr, [4](#page-3-0) get.pgw, [51](#page-50-0) get.sig.thr, [52](#page-51-0) ∗Topic precision get.machine.precision, [47](#page-46-0) ∗Topic qtl assoc.map, [8](#page-7-1) assoc.plot, [10](#page-9-1) sdp.plot, [75](#page-74-1) ∗Topic rankZ rankZ, [68](#page-67-0) ∗Topic sanger assoc.map, [8](#page-7-1) ∗Topic scanone scanone.assoc, [72](#page-71-0) ∗Topic sdp sdp.plot, [75](#page-74-1) ∗Topic sex sex.predict, [76](#page-75-1) ∗Topic significance

add.sig.thr, [4](#page-3-0) get.pgw, [51](#page-50-0) get.sig.thr, [52](#page-51-0) ∗Topic snps fill.in.snps, [39](#page-38-0) ∗Topic summary genome.summary.plots, [44](#page-43-0) ∗Topic transition cc.trans.probs, [18](#page-17-0) do.trans.probs, [31](#page-30-0) generic.trans.probs, [43](#page-42-0) get.trans.probs, [53](#page-52-1) ∗Topic variants read.vcf, [68](#page-67-0) add.missing.F1s, [3](#page-2-0) add.sig.thr, [4](#page-3-0) add.slash, [5](#page-4-0) addLog, [6,](#page-5-0) *[7](#page-6-0)*, *[22](#page-21-0)* addLogVector, *[6](#page-5-0)*, [7](#page-6-0) assoc.map, [8,](#page-7-1) *[10,](#page-9-1) [11](#page-10-0)*, *[33](#page-32-0)*, *[75](#page-74-1)* assoc.plot, *[9](#page-8-0)*, [10,](#page-9-1) *[75](#page-74-1)* batch.normalize, [11,](#page-10-0) *[38](#page-37-0)*, *[41](#page-40-0)*, *[60](#page-59-0)* bayesint, [12](#page-11-0) calc.genoprob, [13,](#page-12-0) *[23](#page-22-0)*, *[60](#page-59-0)[–62](#page-61-0)* calc.genoprob.alleles, [15](#page-14-0) calc.genoprob.intensity, [16](#page-15-0) categorize.variants, [17,](#page-16-1) *[77](#page-76-0)*, *[80](#page-79-0)* cc.trans.probs, [18,](#page-17-0) *[44](#page-43-0)* chr.skeletons *(*plot.genoprobs*)*, [61](#page-60-0) cluster.strains, [19](#page-18-0) coef.doqtl, [20](#page-19-0) coefplot, [20,](#page-19-0) *[63](#page-62-0)* colSumsLog, [21](#page-20-0) condense.model.probs, *[8](#page-7-1)*, [22](#page-21-0) condense.sanger.snps, [23,](#page-22-0) *[72](#page-71-0)* convert.allele.calls, [24](#page-23-0) convert.genes.to.GRanges, [25](#page-24-0) convert.genotypes, [25](#page-24-0) convert.variants.to.GRanges, [26](#page-25-1) convert.variants.to.numeric, *[19](#page-18-0)*, [26,](#page-25-1) *[80](#page-79-0)* create.genotype.states, [27](#page-26-0) create.html.page, [28](#page-27-0) create.Rdata.files, [29](#page-28-0) do.colors, [29](#page-28-0) do.states, [30](#page-29-0)

do.trans.probs, [31,](#page-30-0) *[44](#page-43-0)* do2sanger, [32](#page-31-0)

estimate.cluster.params, [33](#page-32-0)

#### 84 INDEX

example.genes, [34](#page-33-0) example.pheno, [35,](#page-34-0) *[36](#page-35-0)* example.qtl, [36](#page-35-0) example.snps, [37](#page-36-0) extract.raw.data, *[12](#page-11-0)*, [37,](#page-36-0) *[41](#page-40-0)*, *[60](#page-59-0)* fast.qtlrel, [38](#page-37-0) fill.in.snps, [39](#page-38-0) filter.geno.probs, [40](#page-39-0) filter.samples, *[12](#page-11-0)*, *[38](#page-37-0)*, [41,](#page-40-0) *[60](#page-59-0)* find.overlapping.genes, [41](#page-40-0) founder.F1.intensity.plot *(*intensity.plots*)*, [57](#page-56-0) gene.plot, [42](#page-41-0) generic.trans.probs, [43](#page-42-0) genome.summary.plots, [44](#page-43-0) genomic.points *(*plot.genoprobs*)*, [61](#page-60-0) genotype.by.sample.barplot *(*genome.summary.plots*)*, [44](#page-43-0) genotype.by.snp.barplot *(*genome.summary.plots*)*, [44](#page-43-0) get.additive *(*condense.model.probs*)*, [22](#page-21-0) get.chr.lengths, [45](#page-44-0) get.do.states, [46](#page-45-0) get.dominance *(*condense.model.probs*)*, [22](#page-21-0) get.full *(*condense.model.probs*)*, [22](#page-21-0) get.gene.name, [46](#page-45-0) get.machine.precision, [47](#page-46-0) get.max.geno, [47](#page-46-0) get.mgi.features, *[25](#page-24-0)*, *[42,](#page-41-0) [43](#page-42-0)*, *[46](#page-45-0)*, [48,](#page-47-1) *[77](#page-76-0)*, *[80](#page-79-0)* get.num.auto, [49](#page-48-0) get.pattern.variants, [50](#page-49-0) get.pgw, [51,](#page-50-0) *[52](#page-51-0)* get.sig.thr, *[4](#page-3-0)*, *[51](#page-50-0)*, [52](#page-51-0) get.sig.thr(), *[61](#page-60-0)* get.strains, [53,](#page-52-1) *[55](#page-54-0)*, *[79](#page-78-1)* get.trans.probs, [53](#page-52-1) get.variants, *[17,](#page-16-1) [18](#page-17-0)*, *[50](#page-49-0)*, [54,](#page-53-1) *[77](#page-76-0)* get.vcf.strains, *[23](#page-22-0)*, *[69](#page-68-0)* get.vcf.strains *(*read.vcf*)*, [68](#page-67-0) hmm.intensity, *[34](#page-33-0)* html.report, *[28](#page-27-0)*, [55](#page-54-0) impute.genotypes, [56](#page-55-0) intensity.mean.covar.plot *(*intensity.plots*)*, [57](#page-56-0) intensity.plots, [57](#page-56-0) interpolate.markers, [58](#page-57-0) keep.homozygotes

*(*estimate.cluster.params*)*, [33](#page-32-0)

kinship.alleles *(*kinship.probs*)*, [59](#page-58-0) kinship.probs, [59](#page-58-0) matrixeqtl.snps *(*scanone.eqtl*)*, [73](#page-72-0) muga.snps.to.keep, [60](#page-59-0) normalize.batches *(*batch.normalize*)*, [11](#page-10-0) num.recomb.plot *(*summarize.genotype.transitions*)*, [78](#page-77-0) permutations.qtl.LRS *(*qtl.LRS*)*, [64](#page-63-0) plot.doqtl, *[4](#page-3-0)*, *[21](#page-20-0)*, [60,](#page-59-0) *[63,](#page-62-0) [64](#page-63-0)*, *[66](#page-65-0)* plot.genoprobs, [61](#page-60-0) prsmth.plot *(*plot.genoprobs*)*, [61](#page-60-0) pxg.plot, [62](#page-61-0) qtl.heatmap, [63](#page-62-0) qtl.LRS, [64](#page-63-0) qtl.qtlrel, [65](#page-64-0) qtl.simulate, [66](#page-65-0) quantilenorm *(*batch.normalize*)*, [11](#page-10-0) rankZ, [68](#page-67-0) read.vcf, *[24](#page-23-0)*, [68](#page-67-0) rowSumsLog *(*colSumsLog*)*, [21](#page-20-0) scanone, *[13](#page-12-0)*, *[20,](#page-19-0) [21](#page-20-0)*, *[39,](#page-38-0) [40](#page-39-0)*, *[56](#page-55-0)*, *[64](#page-63-0)[–67](#page-66-0)*, [70,](#page-69-1) *[72,](#page-71-0) [73](#page-72-0)* scanone.assoc, [72](#page-71-0) scanone.eqtl, [73](#page-72-0) scanone.perm, *[13](#page-12-0)*, *[40](#page-39-0)*, *[51](#page-50-0)*, *[64](#page-63-0)*, *[66](#page-65-0)*, *[71](#page-70-0)*, [74,](#page-73-1) *[75](#page-74-1)* sdp.plot, [75,](#page-74-1) *[79](#page-78-1)* sex.predict, [76](#page-75-1) snp.plot, [76,](#page-75-1) *[80](#page-79-0)* summarize.by.samples, *[44,](#page-43-0) [45](#page-44-0)* summarize.by.samples *(*summarize.genotype.transitions*)*, [78](#page-77-0) summarize.by.snps, *[44,](#page-43-0) [45](#page-44-0)* summarize.by.snps *(*summarize.genotype.transitions*)*, [78](#page-77-0) summarize.genotype.transitions, [78](#page-77-0) variant.plot, *[19](#page-18-0)*, *[77](#page-76-0)*, [79](#page-78-1) write.founder.genomes, [80](#page-79-0) write.genoprob.plots *(*plot.genoprobs*)*, [61](#page-60-0)